# Package 'auditor'

# July 26, 2021

<span id="page-0-0"></span>Title Model Audit - Verification, Validation, and Error Analysis

Version 1.3.3

Description Provides an easy to use unified interface for creating validation plots for any model. The 'auditor' helps to avoid repetitive work consisting of writing code needed to create residual plots.

This visualizations allow to asses and compare the goodness of fit, performance, and similarity of models.

**Depends** R  $(>= 3.5.0)$ 

License GPL

Encoding UTF-8

LazyData true

Imports DALEX, ggplot2, ggrepel, grid, gridExtra, hnp, scales

RoxygenNote 7.1.1

Suggests jsonlite, knitr, markdown, mgcv, r2d3, randomForest, rmarkdown, spelling, testthat, covr

VignetteBuilder knitr

URL <https://github.com/ModelOriented/auditor>

BugReports <https://github.com/ModelOriented/auditor/issues>

Language en-US

#### NeedsCompilation no

Author Alicja Gosiewska [aut, cre] (<<https://orcid.org/0000-0001-6563-5742>>), Przemyslaw Biecek [aut, ths] (<<https://orcid.org/0000-0001-8423-1823>>), Hubert Baniecki [aut] (<<https://orcid.org/0000-0001-6661-5364>>), Tomasz Mikołajczyk [aut], Michal Burdukiewicz [ctb], Szymon Maksymiuk [ctb]

Maintainer Alicja Gosiewska <alicjagosiewska@gmail.com>

Repository CRAN

Date/Publication 2021-07-26 18:40:04 UTC

# R topics documented:

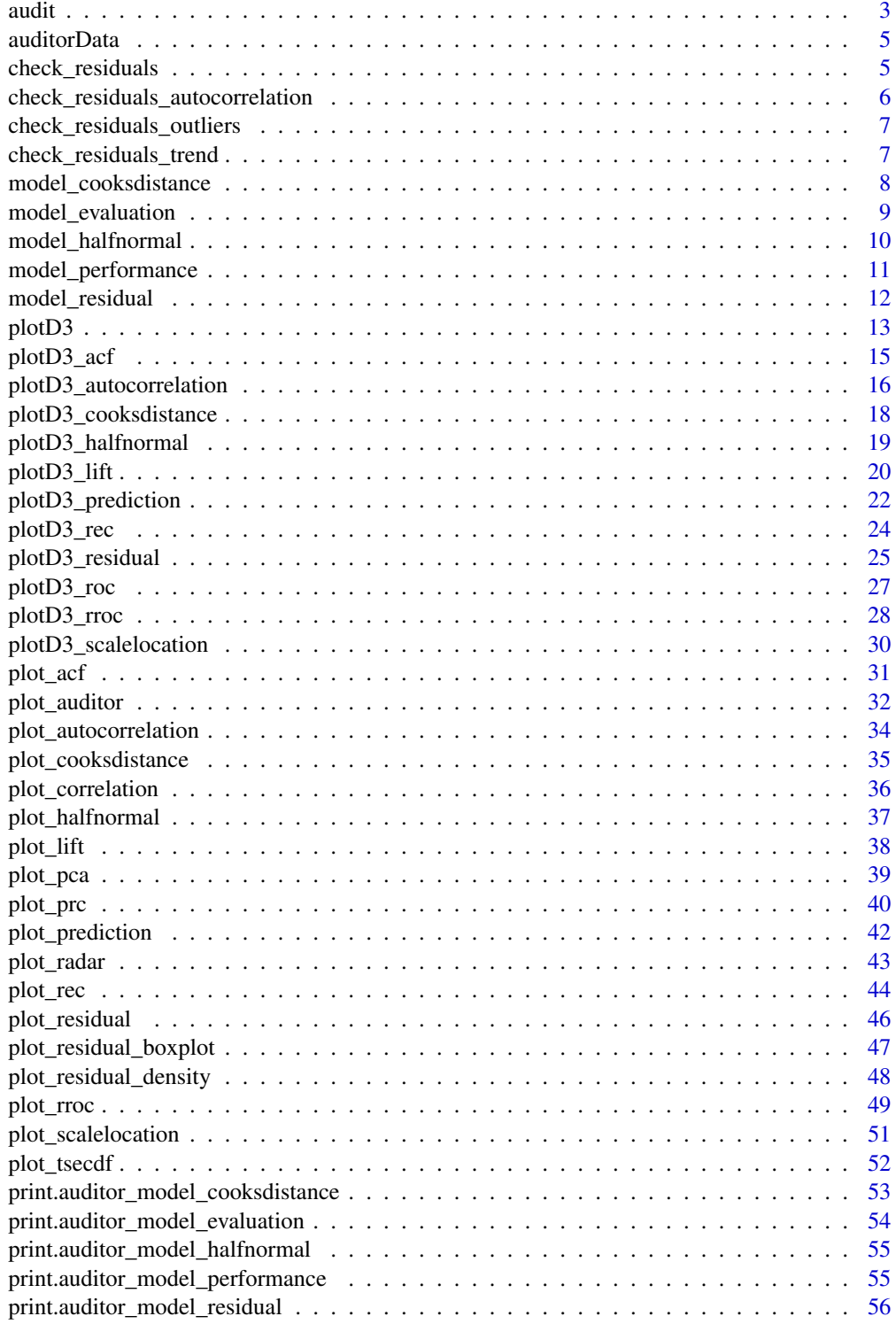

<span id="page-2-0"></span>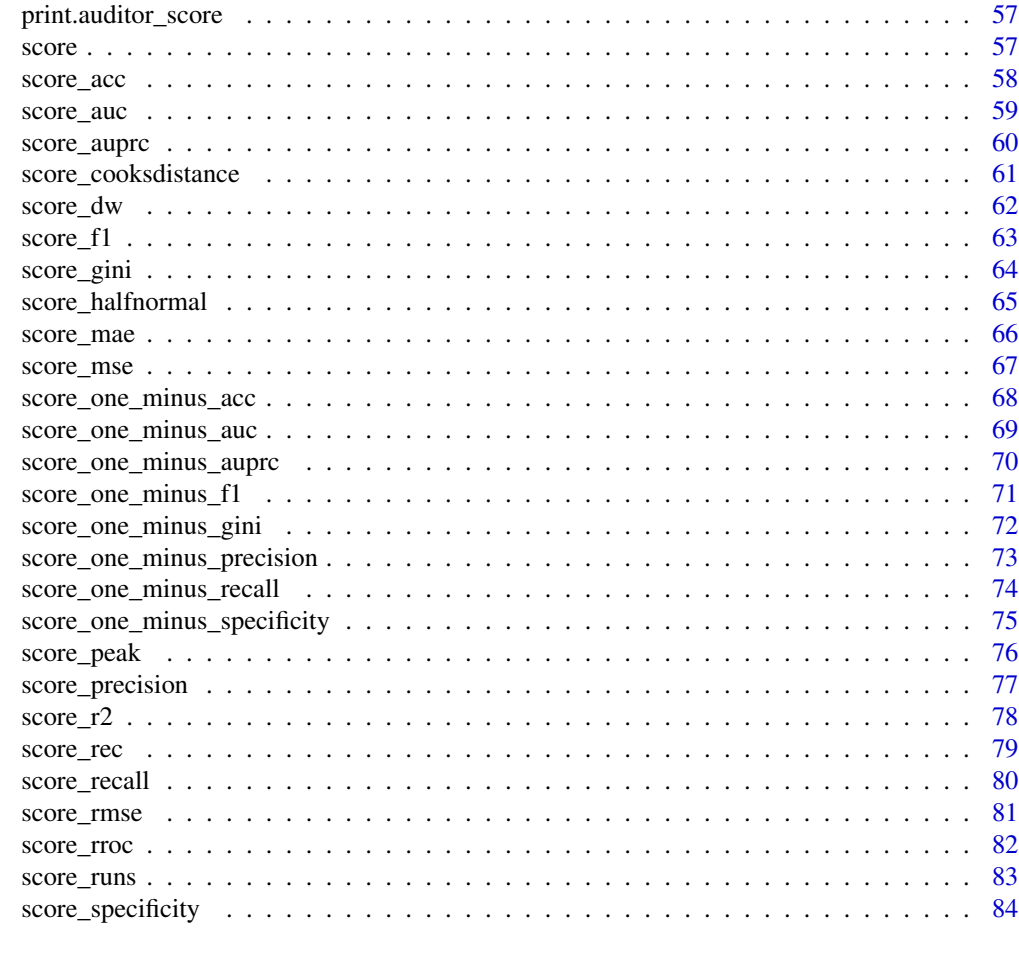

#### **Index [85](#page-84-0) (2008)** 2014 2022 2023 2024 2022 2023 2024 2022 2023 2024 2022 2023 2024 2022 2023 2024 2022 2023 2024 20

audit *Deprecated*

# Description

The audit() function is deprecated, use [explain](#page-0-0) from the DALEX package instead.

# Usage

```
audit(
 object,
 data = NULL,
 y = NULL,predict.function = NULL,
 residual.function = NULL,
 label = NULL,
```

```
4 audit and the contract of the contract of the contract of the contract of the contract of the contract of the contract of the contract of the contract of the contract of the contract of the contract of the contract of th
```

```
predict_function = NULL,
  residual_function = NULL
\lambda
```
# Arguments

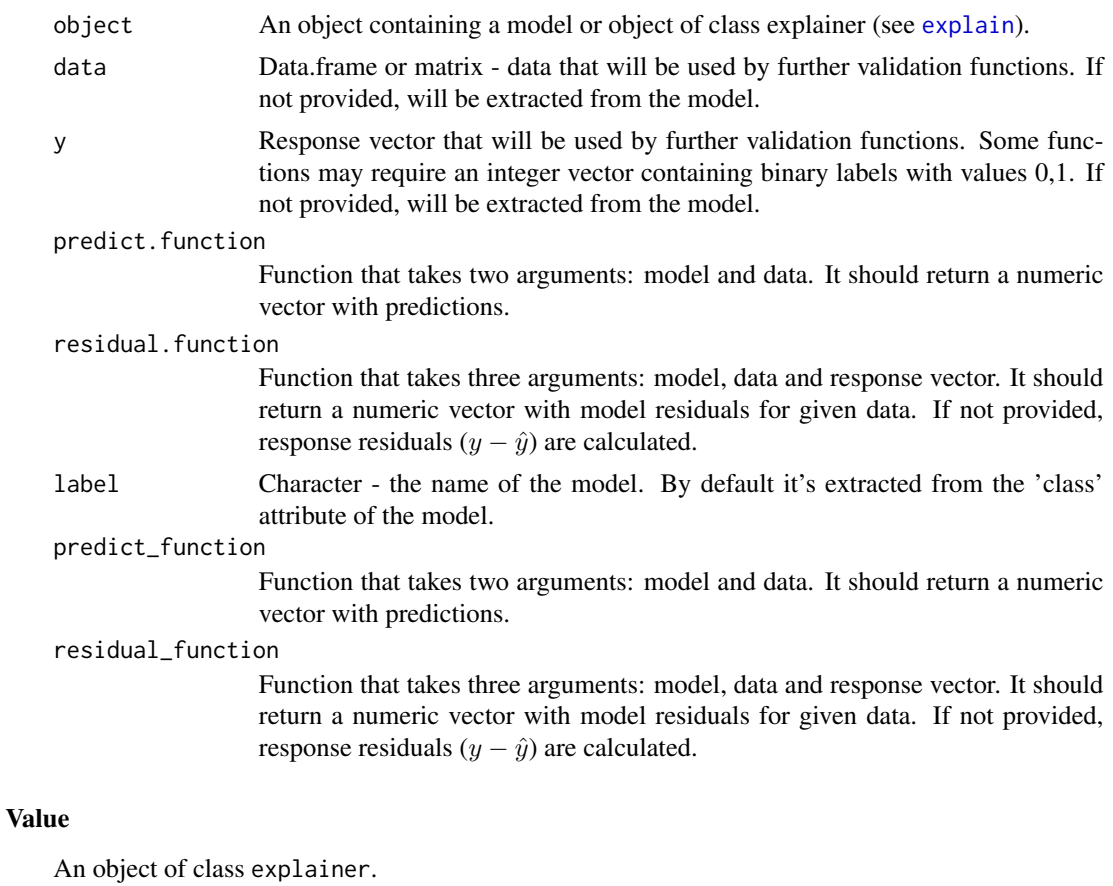

```
data(titanic_imputed, package = "DALEX")
model_glm <- glm(survived \sim ., family = binomial, data = titanic_imputed)
audit_glm <- audit(model_glm,
                  data = titanic_imputed,
                  y = titanic_imputed$survived)
p_fun <- function(model, data) { predict(model, data, response = "link") }
audit_glm_newpred <- audit(model_glm,
                           data = titanic_imputed,
                           y = titanic_imputed$survived,
                           predict.function = p_fun)
```
#### <span id="page-4-0"></span>auditorData 5

```
library(randomForest)
model_rf <- randomForest(Species ~ ., data=iris)
audit_rf <- audit(model_rf)
```
auditorData *Artificial auditorData*

# Description

The auditor Data is an artificial data set. It consists of 2000 observations. First four of simulated variables are treated as continuous while the fifth one is categorical.

# Usage

data(auditorData)

# Format

a data frame with 2000 rows and 5 columns

# Examples

```
data("auditorData", package = "auditor")
head(auditorData)
```
check\_residuals *Automated tests for model residuals*

# Description

Currently three tests are performed - for outliers in residuals - for autocorrelation in target variable or in residuals - for trend in residuals as a function of target variable (detection of bias)

#### Usage

```
check_residuals(object, ...)
```
#### Arguments

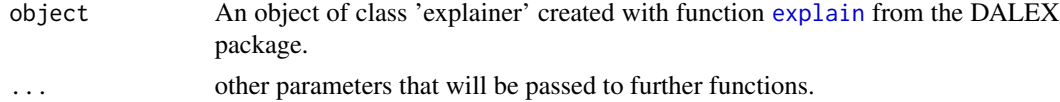

# Value

list with statistics for particular checks

#### Examples

```
dragons <- DALEX::dragons[1:100, ]
lm_model <- lm(life_length ~ ., data = dragons)
lm_audit <- audit(lm_model, data = dragons, y = dragons$life_length)
check_residuals(lm_audit)
## Not run:
library("randomForest")
rf_model <- randomForest(life_length ~ ., data = dragons)
rf_audit <- audit(rf_model, data = dragons, y = dragons$life_length)
check_residuals(rf_audit)
```

```
## End(Not run)
```
check\_residuals\_autocorrelation *Checks for autocorrelation in target variable or in residuals*

# Description

Checks for autocorrelation in target variable or in residuals

#### Usage

```
check_residuals_autocorrelation(object, method = "pearson")
```
#### Arguments

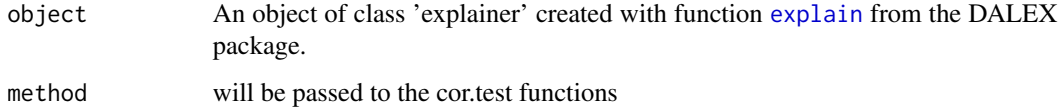

#### Value

autocorrelation between target variable and between residuals

```
dragons <- DALEX::dragons[1:100, ]
lm_model <- lm(life_length ~ ., data = dragons)
lm_audit <- audit(lm_model, data = dragons, y = dragons$life_length)
check_residuals_autocorrelation(lm_audit)
```
<span id="page-5-0"></span>

<span id="page-6-0"></span>check\_residuals\_outliers

*Checks for outliers*

# Description

Outlier checks

# Usage

check\_residuals\_outliers(object, n = 5)

# Arguments

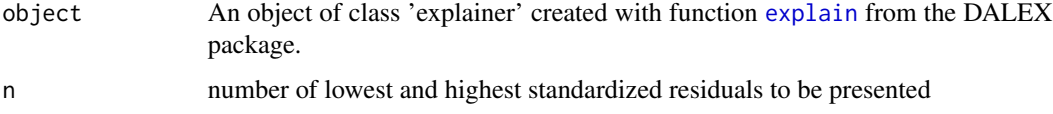

# Value

indexes of lowest and highest standardized residuals

# Examples

```
dragons <- DALEX::dragons[1:100, ]
lm_model <- lm(life_length ~ ., data = dragons)
lm_audit <- audit(lm_model, data = dragons, y = dragons$life_length)
check_residuals_outliers(lm_audit)
```
check\_residuals\_trend *Checks for trend in residuals Calculates loess fit for residuals and then extracts statistics that shows how far is this fit from one without trend*

# Description

Checks for trend in residuals

Calculates loess fit for residuals and then extracts statistics that shows how far is this fit from one without trend

#### Usage

check\_residuals\_trend(object, B = 20)

#### <span id="page-7-0"></span>Arguments

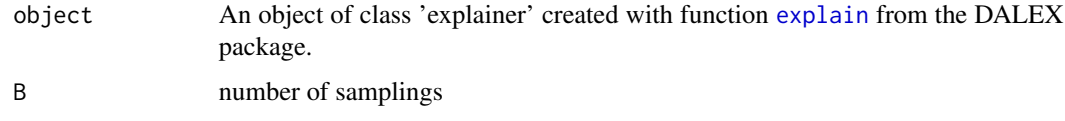

#### Value

standardized loess fit for residuals

#### Examples

```
library(DALEX)
dragons <- DALEX::dragons[1:100, ]
lm_model <- lm(life_length ~ ., data = dragons)
lm_exp <- explain(lm_model, data = dragons, y = dragons$life_length)
library(auditor)
check_residuals_trend(lm_exp)
```
<span id="page-7-1"></span>model\_cooksdistance *Cook's distances*

# Description

Calculates Cook's distances for each observation. Please, note that it will work only for functions with specified update method.

# Usage

```
model_cooksdistance(object)
```
observationInfluence(object)

#### Arguments

```
object An object of class explainer created with function explain from the DALEX
               package.
```
#### Value

An object of the class auditor\_model\_cooksdistance.

# References

Cook, R. Dennis (1977). "Detection of Influential Observations in Linear Regression". doi:10.2307/1268249.

# <span id="page-8-0"></span>model\_evaluation 9

#### Examples

```
data(titanic_imputed, package = "DALEX")
# fit a model
model_glm \leq glm(survived \sim ., family = binomial, data = titanic_imputed)
# use DALEX package to wrap up a model into explainer
glm_audit <- audit(model_glm,
                   data = titanic_imputed,
                   y = titanic_imputed$survived)
# validate a model with auditor
mc <- model_cooksdistance(glm_audit)
mc
plot(mc)
```
<span id="page-8-1"></span>model\_evaluation *Create model evaluation explanation*

#### Description

Creates explanation of classification model.

Returns, among others, true positive rate (tpr), false positive rate (fpr), rate of positive prediction (rpp), and true positives (tp).

Created object of class auditor\_model\_evaluation can be used to plot Receiver Operating Characteristic (ROC) curve (plot [plot\\_roc](#page-39-1)) and LIFT curve (plot [plot\\_lift](#page-37-1)).

#### Usage

```
model_evaluation(object)
```
modelEvaluation(object)

#### Arguments

object An object of class explainer created with function [explain](#page-0-0) from the DALEX package.

#### Value

An object of the class auditor\_model\_evaluation.

# Examples

```
data(titanic_imputed, package = "DALEX")
# fit a model
model_glm <- glm(survived ~ ., family = binomial, data = titanic_imputed)
glm_audit <- audit(model_glm,
                   data= titanic_imputed,
                   y = titanic_imputed$survived)
# validate a model with auditor
me <- model_evaluation(glm_audit)
me
plot(me)
```
<span id="page-9-1"></span>model\_halfnormal *Create Halfnormal Explanation*

# Description

Creates auditor\_model\_halfnormal object that can be used for plotting halfnormal plot.

#### Usage

```
model_halfnormal(object, quant = FALSE, ...)
```

```
modelFit(object, quant = FALSE, ...)
```
#### Arguments

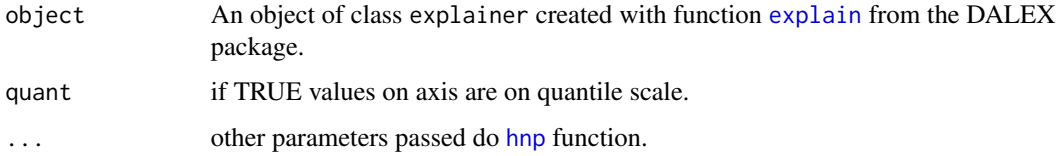

# Value

An object of the class auditor\_model\_halfnormal.

## References

Moral, R., Hinde, J., & Demétrio, C. (2017). Half-Normal Plots and Overdispersed Models in R: The hnp Package.doi:http://dx.doi.org/10.18637/jss.v081.i10

<span id="page-9-0"></span>

# <span id="page-10-0"></span>model\_performance 11

# Examples

```
data(titanic_imputed, package = "DALEX")
# fit a model
model_glm <- glm(survived \sim ., family = binomial, data = titanic_imputed)
glm_audit <- audit(model_glm,
                   data = titanic_imputed,
                   y = titanic_imputed$survived)
# validate a model with auditor
mh <- model_halfnormal(glm_audit)
mh
plot(mh)
```
<span id="page-10-1"></span>model\_performance *Create Model Performance Explanation*

# Description

Creates auditor\_model\_performance object that can be used to plot radar with ranking of models.

#### Usage

```
model_performance(
  object,
  score = c("mae", "mse", "rec", "rroc"),new_score = NULL,
  data = NULL,...
\mathcal{L}modelPerformance(
  object,
  score = c("mae", "mse", "rec", "rroc"),
  new_score = NULL
\mathcal{L}
```
# Arguments

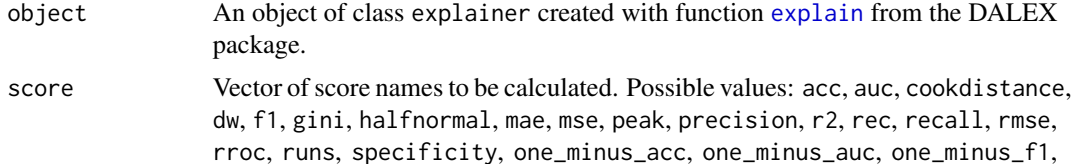

<span id="page-11-0"></span>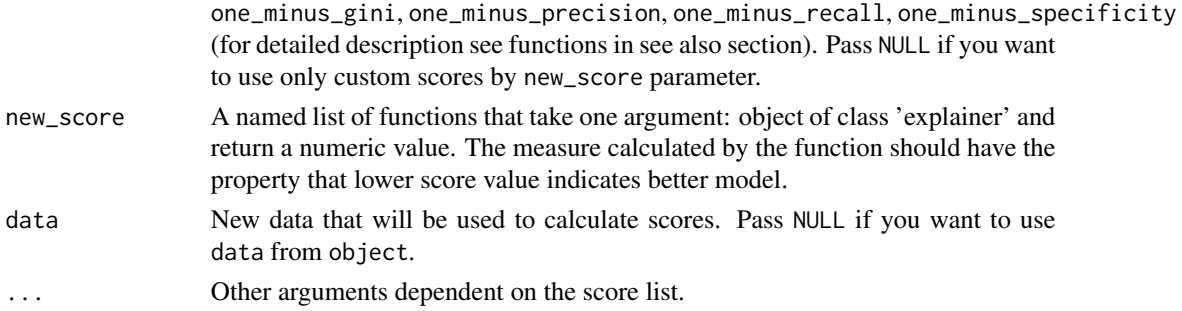

# Value

An object of the class auditor\_model\_performance.

# See Also

```
score_acc, score_auc, score_cooksdistance, score_dw, score_f1, score_gini, score_halfnormal,
score_mae, score_mse, score_peak, score_precision, score_r2, score_rec, score_recall,
score_rmse, score_rroc, score_runs, score_specificity, score_one_minus_acc, score_one_minus_auc,
score_one_minus_f1, score_one_minus_precision, score_one_minus_gini, score_one_minus_recall,
score_one_minus_specificity
```
# Examples

```
data(titanic_imputed, package = "DALEX")
# fit a model
model_glm <- glm(survived ~ ., family = binomial, data = titanic_imputed)
# use DALEX package to wrap up a model into explainer
glm_audit <- audit(model_glm,
                   data = titanic_imputed,
                   y = titanic_imputed$survived)
# validate a model with auditor
library(auditor)
mp <- model_performance(glm_audit)
mp
plot(mp)
```
<span id="page-11-1"></span>model\_residual *Create Model Residuals Explanation*

#### Description

Creates auditor\_model\_residual that contains sorted residuals. An object can be further used to generate plots. For the list of possible plots see see also section.

#### <span id="page-12-0"></span> $p$ lotD3 13

#### Usage

```
model_residual(object, ...)
```

```
modelResiduals(object, ...)
```
#### Arguments

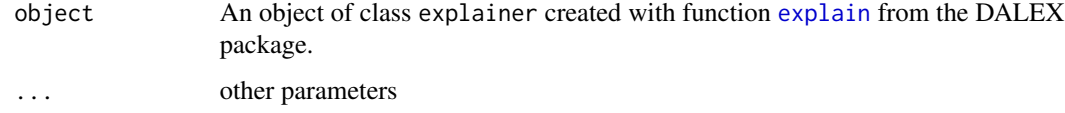

# Value

An object of the class auditor\_model\_residual.

# See Also

[plot\\_acf](#page-30-1)[,plot\\_autocorrelation,](#page-33-1)[plot\\_residual,](#page-45-1)[plot\\_residual\\_boxplot](#page-46-1)[,plot\\_pca,](#page-38-1)[plot\\_correlation,](#page-35-1)plot\_pr

# Examples

```
library(DALEX)
# fit a model
model_glm \leq glm(m2.price \sim ., data = apartments)glm_audit <- explain(model_glm,
                   data = apartments,
                   y = apartments$m2.price)
# validate a model with auditor
mr <- model_residual(glm_audit)
mr
plot(mr)
```
plotD3 *Model Diagnostic Plots in D3 with r2d3 package.*

#### Description

This function provides several diagnostic plots for regression and classification models. Provide object created with one of auditor's computational functions, [model\\_residual](#page-11-1), [model\\_cooksdistance](#page-7-1), [model\\_evaluation](#page-8-1), [model\\_performance](#page-10-1), [model\\_evaluation](#page-8-1).

14 plotD3

#### Usage

```
plotD3(x, ...)plotD3_auditor(x, ..., type = "residual")
## S3 method for class 'auditor_model_residual'
plotD3(x, ..., type = "residual")## S3 method for class 'auditor_model_halfnormal'
plotD3(x, ..., type = "residual")## S3 method for class 'auditor_model_evaluation'
plotD3(x, ..., type = "residual")## S3 method for class 'auditor_model_cooksdistance'
plotD3(x, ..., type = "residual")
```
#### Arguments

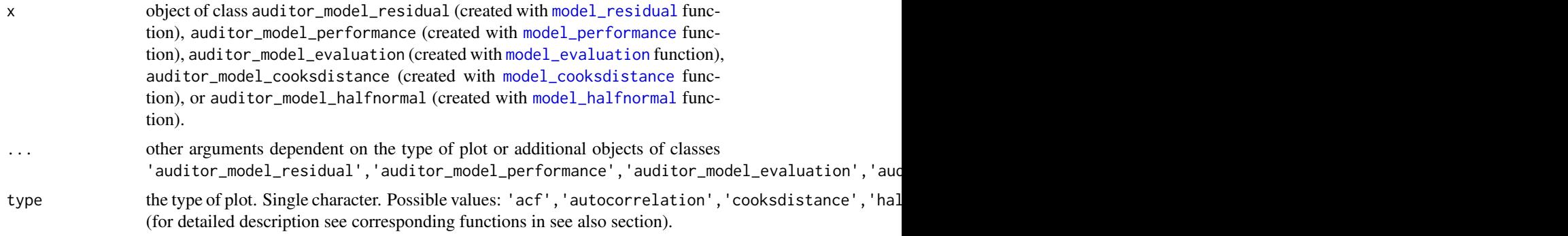

#### See Also

[plotD3\\_acf](#page-14-1)[,plotD3\\_autocorrelation,](#page-15-1)[plotD3\\_cooksdistance](#page-17-1)[,plotD3\\_halfnormal,](#page-18-1)[plotD3\\_residual,](#page-24-1)plotD3\_lif

```
dragons <- DALEX::dragons[1:100, ]
# fit a model
model_lm <- lm(life_length ~ ., data = dragons)
lm_audit <- audit(model_lm, data = dragons, y = dragons$life_length)
# validate a model with auditor
mr_lm <- model_residual(lm_audit)
# plot results
plotD3(mr_lm)
plotD3(mr_lm, type = "prediction")
```
<span id="page-14-0"></span>hn\_lm <- model\_halfnormal(lm\_audit) plotD3(hn\_lm)

<span id="page-14-1"></span>plotD3\_acf *Plot Autocorrelation Function in D3 with r2d3 package.*

# Description

Plot Autocorrelation Function of models' residuals.

# Usage

```
plotD3_acf(object, ..., variable = NULL, alpha = 0.95, scale_plot = FALSE)
plotD3ACF(object, ..., variable = NULL, alpha = 0.95, scale_plot = FALSE)
```
# Arguments

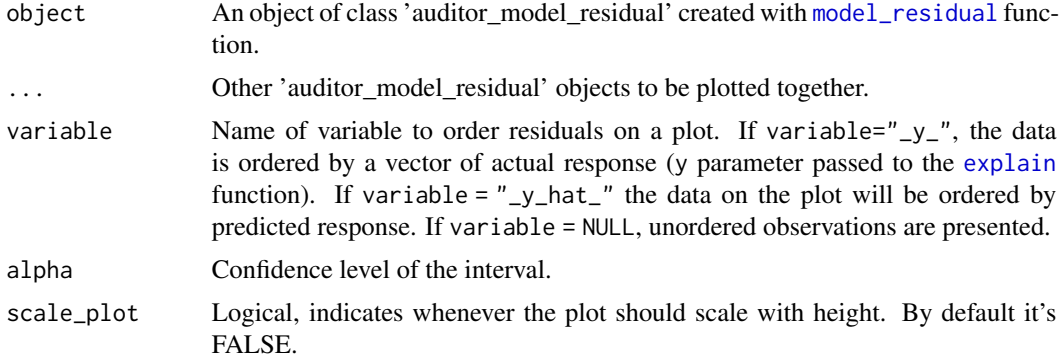

#### Value

a 'r2d3' object.

```
dragons <- DALEX::dragons[1:100, ]
# fit a model
model_lm <- lm(life_length ~ ., data = dragons)
lm_audit <- audit(model_lm, data = dragons, y = dragons$life_length)
# validate a model with auditor
```

```
mr_lm <- model_residual(lm_audit)
# plot results
plotD3_acf(mr_lm)
library(randomForest)
model_rf <- randomForest(life_length~., data = dragons)
rf_audit <- audit(model_rf, data = dragons, y = dragons$life_length)
mr_rf <- model_residual(rf_audit)
plotD3_acf(mr_lm, mr_rf)
```
<span id="page-15-1"></span>plotD3\_autocorrelation

*Autocorrelation Plot in D3 with r2d3 package.*

# Description

Plot of i-th residual vs i+1-th residual.

#### Usage

```
plotD3_autocorrelation(
  object,
  ...,
  variable = NULL,
 points = TRUE,
  smooth = FALSE,
  point_count = NULL,
  single_plot = TRUE,
  scale_plot = FALSE,
  background = FALSE
)
plotD3Autocorrelation(
 object,
  ...,
  variable = NULL,
  points = TRUE,
  smooth = FALSE,
  point_count = NULL,
  single_plot = TRUE,
  scale_plot = FALSE,
  background = FALSE
)
```
<span id="page-15-0"></span>

# Arguments

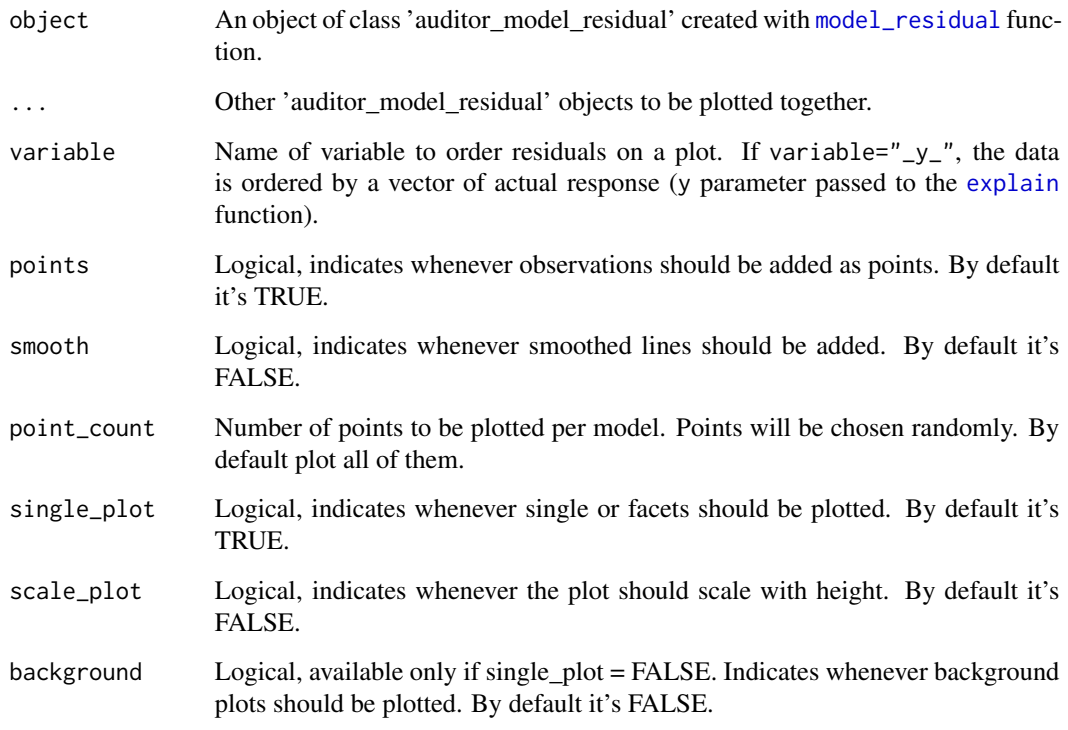

# Value

a r2d3 object

```
dragons <- DALEX::dragons[1:100, ]
# fit a model
model_lm <- lm(life_length ~ ., data = dragons)
lm_audit <- audit(model_lm, data = dragons, y = dragons$life_length)
# validate a model with auditor
mr_lm <- model_residual(lm_audit)
# plot results
plotD3_autocorrelation(mr_lm)
plotD3_autocorrelation(mr_lm, smooth = TRUE)
```
<span id="page-17-1"></span><span id="page-17-0"></span>plotD3\_cooksdistance *Influence of observations Plot in D3 with r2d3 package.*

#### Description

Plot of Cook's distances used for estimate the influence of an single observation.

# Usage

```
plotD3_cooksdistance(
 object,
  ...,
  nlabel = 3,
  single_plot = FALSE,
  scale_plot = FALSE,
  background = FALSE
)
plotD3CooksDistance(
 object,
  ...,
  nlabel = 3,
  single_plot = FALSE,
  scale_plot = FALSE,
  background = FALSE
)
```
### Arguments

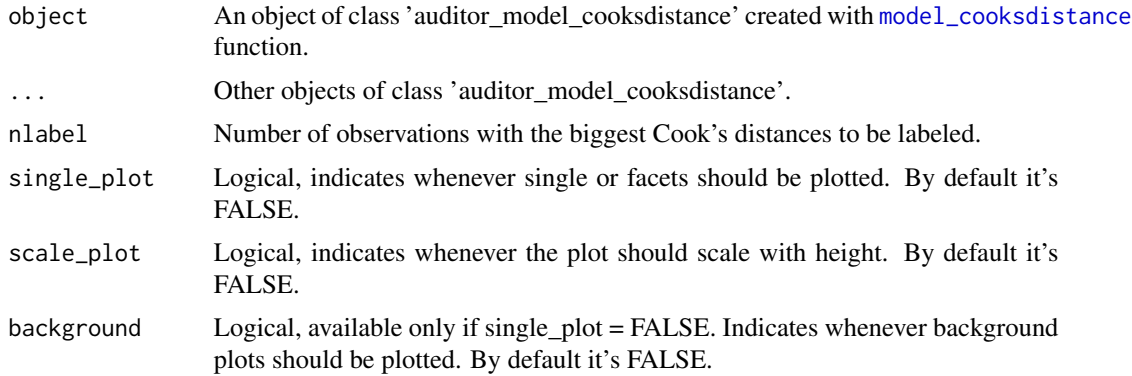

# Details

Cook's distance is a tool for identifying observations that may negatively affect the model. They may be also used for indicating regions of the design space where it would be good to obtain more observations. Data points indicated by Cook's distances are worth checking for validity.

# <span id="page-18-0"></span>plotD3\_halfnormal 19

Cook's Distances are calculated by removing the i-th observation from the data and recalculating the model. It shows how much all the values in the model change when the i-th observation is removed.

For model classes other than lm and glm the distances are computed directly from the definition.

#### Value

a r2d3 object

#### References

Cook, R. Dennis (1977). "Detection of Influential Observations in Linear Regression". doi:10.2307/1268249.

#### See Also

[plot\\_cooksdistance](#page-34-1)

# Examples

```
dragons <- DALEX::dragons[1:100, ]
# fit a model
model_lm <- lm(life_length ~ ., data = dragons)
lm_audit <- audit(model_lm, data = dragons, y = dragons$life_length)
# validate a model with auditor
cd_lm <- model_cooksdistance(lm_audit)
# plot results
plotD3_cooksdistance(cd_lm, nlabel = 5)
```
<span id="page-18-1"></span>plotD3\_halfnormal *Plot Half-Normal in D3 with r2d3 package.*

#### Description

The half-normal plot is one of the tools designed to evaluate the goodness of fit of a statistical models. It is a graphical method for comparing two probability distributions by plotting their quantiles against each other. Points on the plot correspond to ordered absolute values of model diagnostic (i.e. standardized residuals) plotted against theoretical order statistics from a half-normal distribution.

#### Usage

```
plotD3_halfnormal(object, ..., quantiles = FALSE, sim = 99, scale_plot = FALSE)
plotD3HalfNormal(object, ..., quantiles = FALSE, sim = 99, scale_plot = FALSE)
```
# Arguments

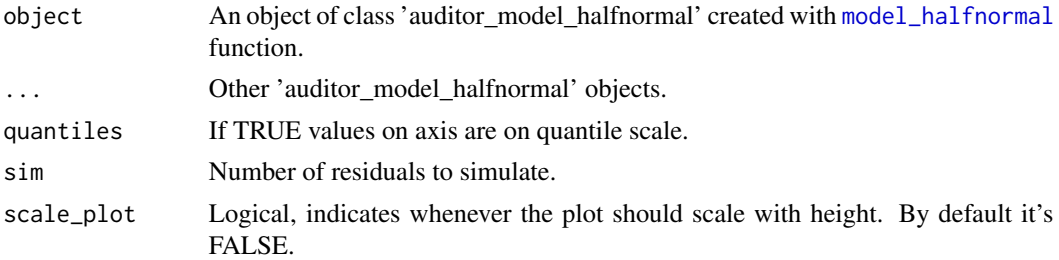

# Value

a r2d3 object

# See Also

[model\\_halfnormal](#page-9-1) [score\\_halfnormal](#page-64-1)[,plot\\_halfnormal](#page-36-1)

#### Examples

```
dragons <- DALEX::dragons[1:100, ]
# fit a model
model_lm <- lm(life_length ~ ., data = dragons)
lm_audit <- audit(model_lm, data = dragons, y = dragons$life_length)
# validate a model with auditor
hn_lm <- model_halfnormal(lm_audit)
# plot results
plotD3_halfnormal(hn_lm)
```
<span id="page-19-1"></span>plotD3\_lift *Plot LIFT in D3 with r2d3 package.*

# Description

LIFT is a plot of the rate of positive prediction against true positive rate for the different thresholds. It is useful for measuring and comparing the accuracy of the classificators.

# Usage

```
plotD3_lift(object, ..., scale_plot = FALSE, zeros = TRUE)
plotD3LIFT(object, ..., scale_plot = FALSE)
```
<span id="page-19-0"></span>

# plotD3\_lift 21

# Arguments

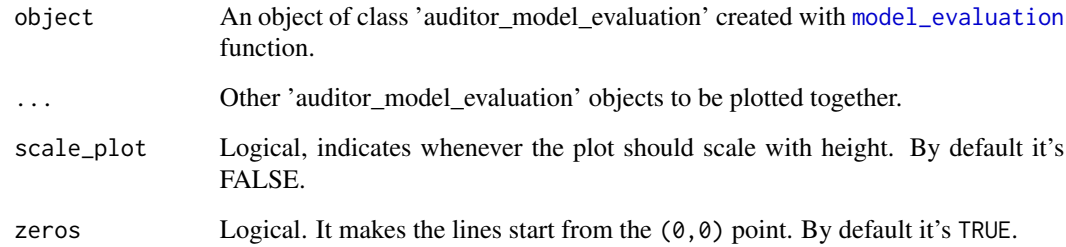

#### Value

a r2d3 object

#### See Also

#### [plot\\_lift](#page-37-1)

```
data(titanic_imputed, package = "DALEX")
# fit a model
model_glm <- glm(survived ~ ., family = binomial, data = titanic_imputed)
glm_audit <- audit(model_glm,
                   data = titanic_imputed,
                   y = titanic_imputed$survived)
# validate a model with auditor
eva_glm <- model_evaluation(glm_audit)
# plot results
plot_roc(eva_glm)
plot(eva_glm)
#add second model
model_glm_2 <- glm(survived \sim .-age, family = binomial, data = titanic_imputed)
glm_audit_2 <- audit(model_glm_2,
                     data = titanic_imputed,
                     y = titanic_imputed$survived,
                     label = "glm2")eva_glm_2 <- model_evaluation(glm_audit_2)
plotD3_lift(eva_glm, eva_glm_2)
```
<span id="page-21-1"></span><span id="page-21-0"></span>

# Description

Function plotD3\_prediction plots predicted values observed or variable values in the model.

# Usage

```
plotD3_prediction(
 object,
  ...,
  variable = "_{-}y_{-}",
  points = TRUE,
  smooth = FALSE,abline = FALSE,
  point_count = NULL,
  single_plot = TRUE,
  scale_plot = FALSE,
 background = FALSE
)
plotD3Prediction(
  object,
  ...,
 variable = NULL,
 points = TRUE,
  smooth = FALSE,
  abline = FALSE,
 point_count = NULL,
  single_plot = TRUE,
  scale_plot = FALSE,
 background = FALSE
```
# $\mathcal{L}$

# Arguments

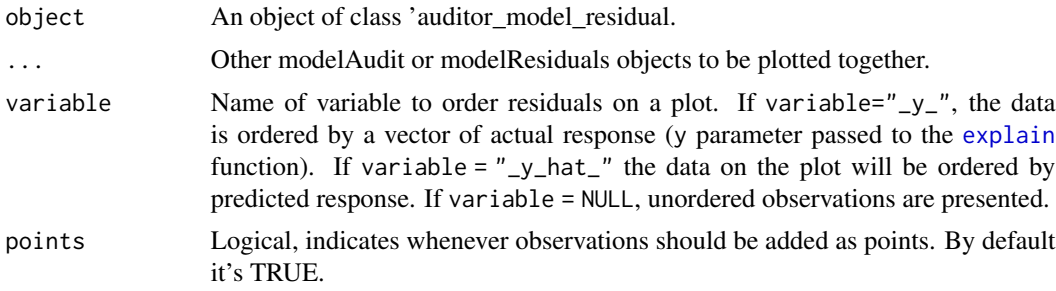

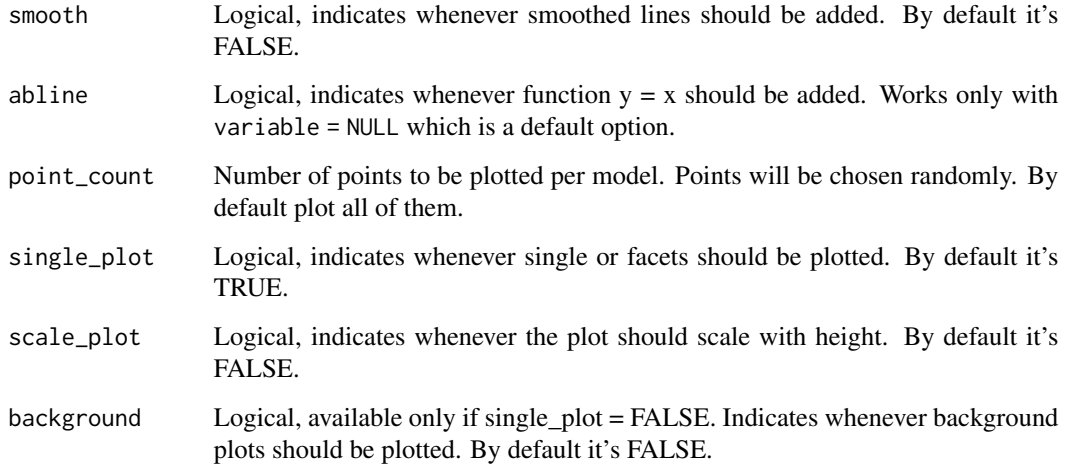

#### Value

a r2d3 object

# See Also

[plot\\_prediction](#page-41-1)

```
dragons <- DALEX::dragons[1:100, ]
# fit a model
model_lm <- lm(life_length ~ ., data = dragons)
lm_audit <- audit(model_lm, data = dragons, y = dragons$life_length)
# validate a model with auditor
mr_lm <- model_residual(lm_audit)
# plot results
plotD3_prediction(mr_lm, abline = TRUE)
plotD3_prediction(mr_lm, variable = "height", smooth = TRUE)
library(randomForest)
model_rf <- randomForest(life_length~., data = dragons)
rf_audit <- audit(model_rf, data = dragons, y = dragons$life_length)
mr_rf <- model_residual(rf_audit)
plotD3_prediction(mr_lm, mr_rf, variable = "weight", smooth = TRUE)
```
<span id="page-23-1"></span><span id="page-23-0"></span>

# Description

Error Characteristic curves are a generalization of ROC curves. On the x axis of the plot there is an error tolerance and on the y axis there is a percentage of observations predicted within the given tolerance.

## Usage

plotD3\_rec(object, ..., scale\_plot = FALSE) plotD3REC(object, ..., scale\_plot = FALSE)

# Arguments

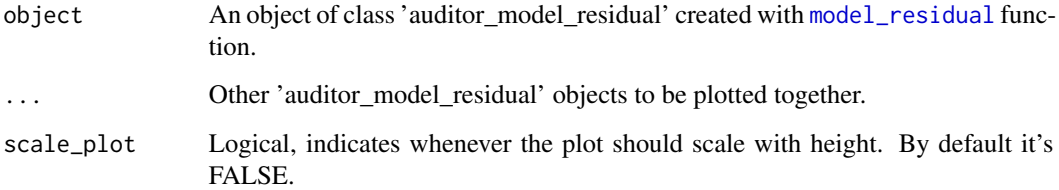

# Details

REC curve estimates the Cumulative Distribution Function (CDF) of the error

Area Over the REC Curve (REC) is a biased estimate of the expected error

#### Value

a r2d3 object

# References

Bi J., Bennett K.P. (2003). Regression error characteristic curves, in: Twentieth International Conference on Machine Learning (ICML-2003), Washington, DC.

# See Also

[plot\\_rec](#page-43-1)

# <span id="page-24-0"></span>plotD3\_residual 25

# Examples

```
dragons <- DALEX::dragons[1:100, ]
# fit a model
model_lm <- lm(life_length ~ ., data = dragons)
lm_audit <- audit(model_lm, data = dragons, y = dragons$life_length)
# validate a model with auditor
mr_lm <- model_residual(lm_audit)
plotD3_rec(mr_lm)
library(randomForest)
model_rf <- randomForest(life_length~., data = dragons)
rf_audit <- audit(model_rf, data = dragons, y = dragons$life_length)
mr_rf <- model_residual(rf_audit)
plotD3_rec(mr_lm, mr_rf)
```
<span id="page-24-1"></span>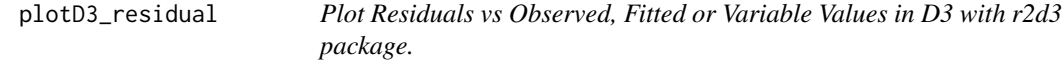

#### Description

Function plotD3\_residual plots residual values vs fitted, observed or variable values in the model.

# Usage

```
plotD3_residual(
  object,
  ...,
  variable = "y_,"points = TRUE,
  smooth = FALSE,
  std_residuals = FALSE,
  nlabel = 0,
  point_count = NULL,
  single_plot = TRUE,
  scale_plot = FALSE,
  background = FALSE
\lambdaplotD3Residual(
  object,
  ...,
  variable = NULL,
  points = TRUE,
```

```
smooth = FALSE,
 std_residuals = FALSE,
 point_count = NULL,
 single_plot = TRUE,
 scale_plot = FALSE,
 background = FALSE
\mathcal{L}
```
# Arguments

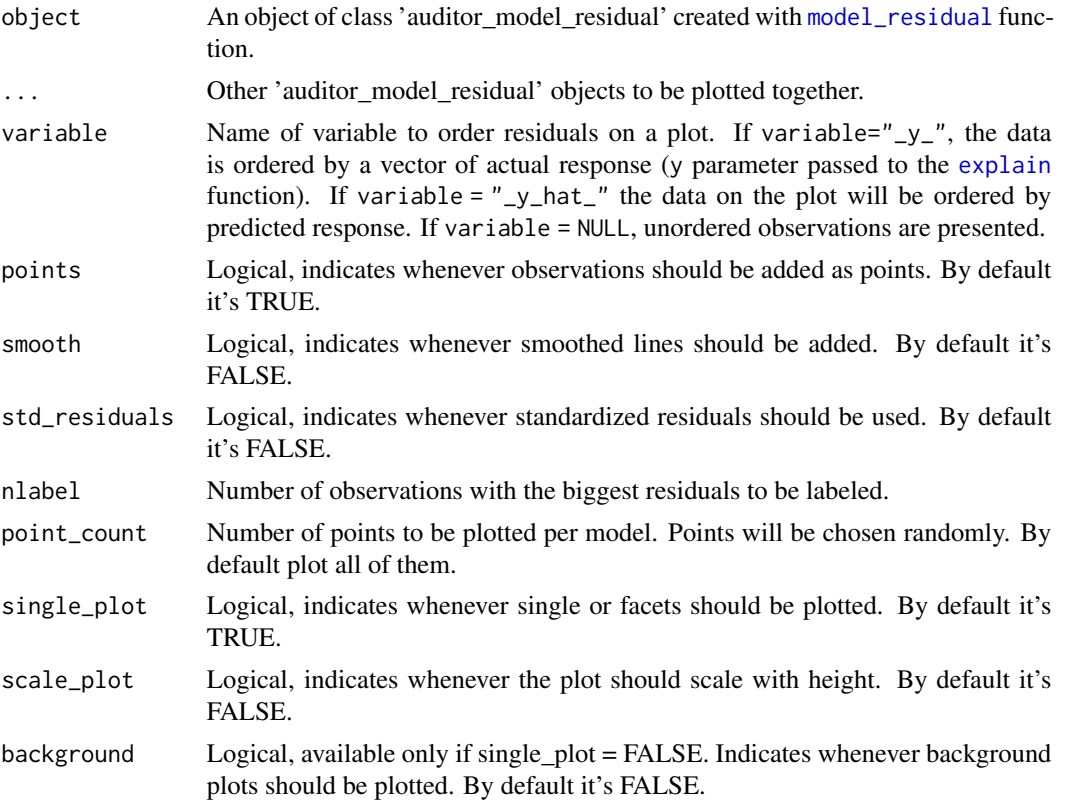

# Value

a r2d3 object

# See Also

[plot\\_residual](#page-45-1)

```
dragons <- DALEX::dragons[1:100, ]
# fit a model
model_lm <- lm(life_length ~ ., data = dragons)
```

```
# use DALEX package to wrap up a model into explainer
lm_audit <- audit(model_lm, data = dragons, y = dragons$life_length)
# validate a model with auditor
mr_lm <- model_residual(lm_audit)
# plot results
plotD3_residual(mr_lm)
library(randomForest)
model_rf <- randomForest(life_length~., data = dragons)
rf_audit <- audit(model_rf, data = dragons, y = dragons$life_length)
mr_rf <- model_residual(rf_audit)
plotD3_residual(mr_lm, mr_rf)
```
<span id="page-26-1"></span>plotD3\_roc *Receiver Operating Characteristic (ROC) in D3 with r2d3 package.*

# Description

Receiver Operating Characteristic Curve is a plot of the true positive rate (TPR) against the false positive rate (FPR) for the different thresholds. It is useful for measuring and comparing the accuracy of the classificators.

#### Usage

```
plotD3_roc(object, ..., nlabel = NULL, scale_plot = FALSE)
```
# Arguments

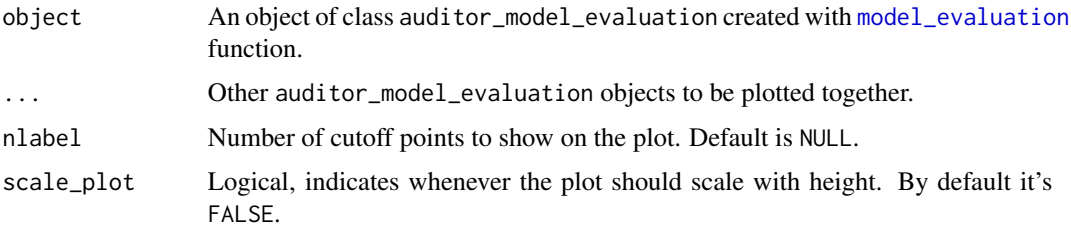

# Value

a r2d3 object

#### See Also

[plot\\_roc](#page-39-1)

# Examples

```
data(titanic_imputed, package = "DALEX")
# fit a model
model_glm <- glm(survived \sim ., family = binomial, data = titanic_imputed)
# use DALEX package to wrap up a model into explainer
glm_audit <- audit(model_glm,
                   data = titanic_imputed,
                   y = titanic_imputed$survived)
# validate a model with auditor
eva_glm <- model_evaluation(glm_audit)
# plot results
plot_roc(eva_glm)
plot(eva_glm)
#add second model
model_glm_2 <- glm(survived \sim .-age, family = binomial, data = titanic_imputed)
glm_audit_2 <- audit(model_glm_2,
                     data = titanic_imputed,
                     y = titanic_imputed$survived,
                     label = "glm2")eva_glm_2 <- model_evaluation(glm_audit_2)
plotD3_roc(eva_glm, eva_glm_2)
```
<span id="page-27-1"></span>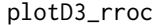

Regression Receiver Operating Characteristic (RROC) in D3 with *r2d3 package.*

# Description

The basic idea of the ROC curves for regression is to show model asymmetry. The RROC is a plot where on the x-axis we depict total over-estimation and on the y-axis total under-estimation.

#### Usage

```
plotD3_rroc(object, ..., scale_plot = FALSE)
```
#### Arguments

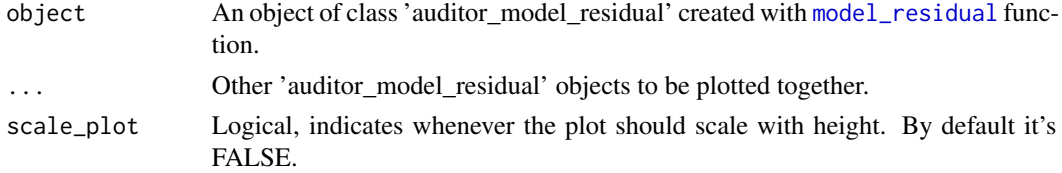

<span id="page-27-0"></span>

# plotD3\_rroc 29

# Details

For RROC curves we use a shift, which is an equivalent to the threshold for ROC curves. For each observation we calculate new prediction:  $\hat{y}' = \hat{y} + s$  where s is the shift. Therefore, there are different error values for each shift:  $e_i = \hat{y_i}' - y_i$ 

Over-estimation is calculated as:  $OVER = \sum (e_i | e_i > 0)$ .

Under-estimation is calculated as:  $UNDER = \sum (e_i | e_i < 0)$ .

The shift equals 0 is represented by a dot.

The Area Over the RROC Curve (AOC) equals to the variance of the errors multiplied by  $frac<sup>2</sup>$ .

#### Value

a 'r2d3' object

# References

Hernández-Orallo, José. 2013. "ROC Curves for Regression". Pattern Recognition 46 (12): 3395–3411.

#### See Also

[plotD3\\_rroc](#page-27-1)

```
dragons <- DALEX::dragons[1:100, ]
# fit a model
model_lm <- lm(life_length ~ ., data = dragons)
# use DALEX package to wrap up a model into explainer
lm_audit <- audit(model_lm, data = dragons, y = dragons$life_length)
# validate a model with auditor
mr_lm <- model_residual(lm_audit)
# plot results
plotD3_rroc(mr_lm)
library(randomForest)
model_rf <- randomForest(life_length~., data = dragons)
rf_audit <- audit(model_rf, data = dragons, y = dragons$life_length)
mr_rf <- model_residual(rf_audit)
plotD3_rroc(mr_lm, mr_rf)
```
<span id="page-29-1"></span><span id="page-29-0"></span>plotD3\_scalelocation *Scale Location Plot in D3 with r2d3 package.*

# Description

Function plotD3\_scalelocation plots square root of the absolute value of the residuals vs target, observed or variable values in the model. A vertical line corresponds to median.

# Usage

```
plotD3_scalelocation(
  object,
  ...,
 variable = NULL,
  smooth = FALSE,peaks = FALSE,
  point_count = NULL,
  single_plot = TRUE,
  scale_plot = FALSE,
  background = FALSE
)
plotD3ScaleLocation(
  object,
  ...,
  variable = NULL,
  smooth = FALSE,
  peaks = FALSE,
  point_count = NULL,
  single_plot = TRUE,
  scale_plot = FALSE,
  background = FALSE
)
```
#### Arguments

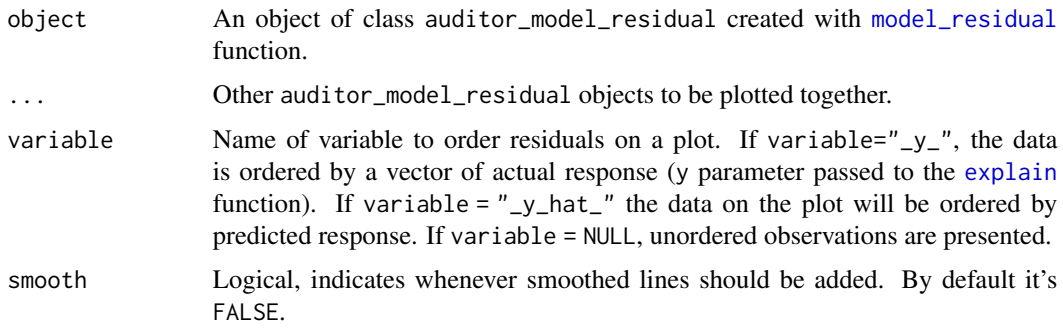

#### <span id="page-30-0"></span>plot\_acf 31

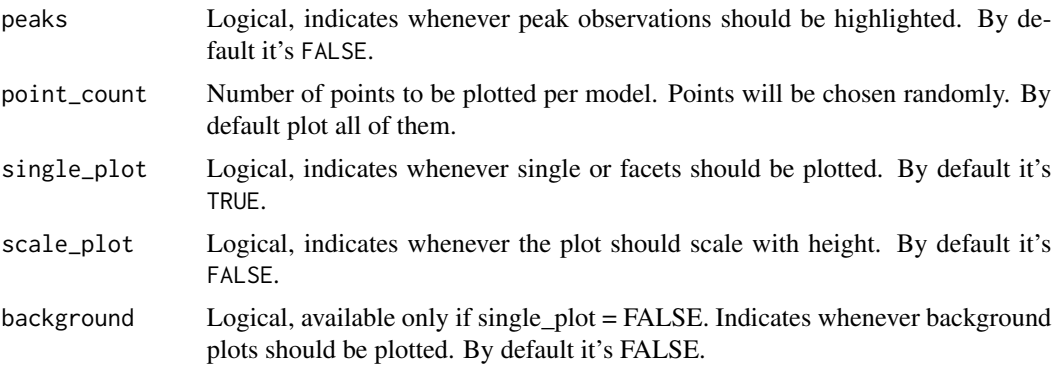

#### Value

a r2d3 object

# See Also

[plot\\_scalelocation](#page-50-1)

## Examples

```
dragons <- DALEX::dragons[1:100, ]
# fit a model
model_lm <- lm(life_length ~ ., data = dragons)
lm_audit <- audit(model_lm, data = dragons, y = dragons$life_length)
# validate a model with auditor
mr_lm <- model_residual(lm_audit)
# plot results
plotD3_scalelocation(mr_lm, peaks = TRUE)
```
<span id="page-30-1"></span>plot\_acf *Autocorrelation Function Plot*

# Description

Plot Autocorrelation Function of models' residuals.

# Usage

```
plot_act(object, ..., variable = NULL, alpha = 0.95)plotACF(object, ..., variable = NULL, alpha = 0.95)
```
#### <span id="page-31-0"></span>Arguments

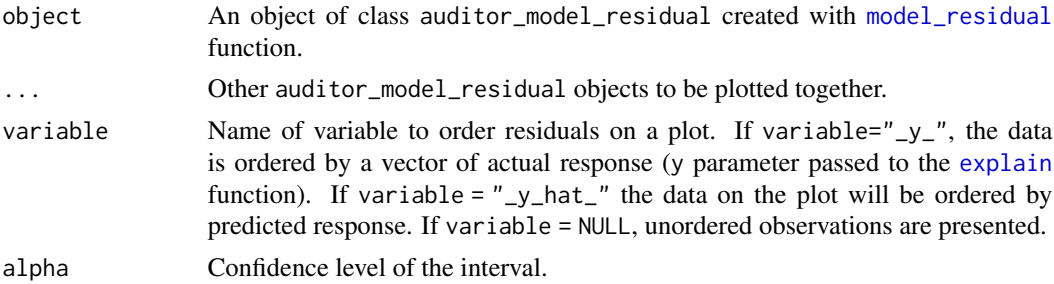

#### Value

A ggplot object.

#### Examples

```
dragons <- DALEX::dragons[1:100, ]
# fit a model
model_lm <- lm(life_length ~ ., data = dragons)
lm_audit <- audit(model_lm, data = dragons, y = dragons$life_length)
# validate a model with auditor
mr_lm <- model_residual(lm_audit)
# plot results
plot(mr_lm, type = "acf")
plot_acf(mr_lm)
library(randomForest)
model_rf <- randomForest(life_length~., data = dragons)
rf_audit <- audit(model_rf, data = dragons, y = dragons$life_length)
mr_rf <- model_residual(rf_audit)
plot_acf(mr_lm, mr_rf)
plot(mr_lm, mr_rf, type="acf")
```
plot\_auditor *Model Diagnostic Plots*

# Description

This function provides several diagnostic plots for regression and classification models. Provide object created with one of auditor's computational functions, [model\\_residual](#page-11-1), [model\\_cooksdistance](#page-7-1), [model\\_evaluation](#page-8-1), [model\\_performance](#page-10-1), [model\\_evaluation](#page-8-1).

# plot\_auditor 33

#### Usage

```
plot_auditor(x, ..., type = "residual", ask = TRUE, grid = TRUE)
## S3 method for class 'auditor_model_residual'
plot(x, ..., type = "residual", ask = TRUE, grid = TRUE)## S3 method for class 'auditor_model_performance'
plot(x, ..., type = "residual", ask = TRUE, grid = TRUE)## S3 method for class 'auditor_model_halfnormal'
plot(x, ..., type = "residual", ask = TRUE, grid = TRUE)## S3 method for class 'auditor_model_evaluation'
plot(x, ..., type = "residual", ask = TRUE, grid = TRUE)## S3 method for class 'auditor_model_cooksdistance'
plot(x, ..., type = "residual", ask = TRUE, grid = TRUE)
```
# Arguments

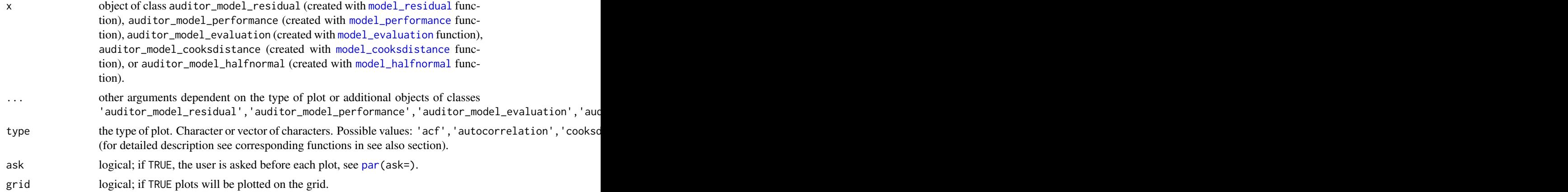

# Value

A ggplot object.

#### See Also

[plot\\_acf](#page-30-1)[,plot\\_autocorrelation,](#page-33-1)[plot\\_cooksdistance](#page-34-1)[,plot\\_halfnormal](#page-36-1)[,plot\\_residual\\_boxplot,](#page-46-1)[plot\\_lift,](#page-37-1)pl

```
dragons <- DALEX::dragons[1:100, ]
# fit a model
model_lm <- lm(life_length ~ ., data = dragons)
```

```
lm_audit <- audit(model_lm, data = dragons, y = dragons$life_length)
# validate a model with auditor
mr_lm <- model_residual(lm_audit)
# plot results
plot(mr_lm)
plot(mr_lm, type = "prediction")
hn_lm <- model_halfnormal(lm_audit)
plot(hn_lm)
library(randomForest)
model_rf <- randomForest(life_length~., data = dragons)
rf_audit <- audit(model_rf, data = dragons, y = dragons$life_length)
mp_rf <- model_performance(rf_audit)
mp_lm <- model_performance(lm_audit)
plot(mp_lm, mp_rf)
```
<span id="page-33-1"></span>plot\_autocorrelation *Autocorrelation of Residuals Plot*

# Description

Plot of i-th residual vs i+1-th residual.

#### Usage

```
plot_autocorrelation(object, \dots, variable = "_y_hat_", smooth = FALSE)
```

```
plotAutocorrelation(object, ..., variable, smooth = FALSE)
```
#### Arguments

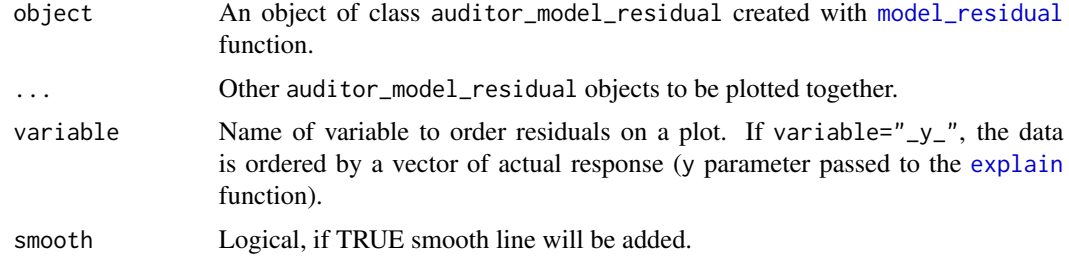

# Value

A ggplot object.

# <span id="page-34-0"></span>plot\_cooksdistance 35

#### Examples

```
dragons <- DALEX::dragons[1:100, ]
# fit a model
model_lm <- lm(life_length ~ ., data = dragons)
lm_audit <- audit(model_lm, data = dragons, y = dragons$life_length)
# validate a model with auditor
mr_lm <- model_residual(lm_audit)
# plot results
plot_autocorrelation(mr_lm)
plot(mr_lm, type = "autocorrelation")
plot_autocorrelation(mr_lm, smooth = TRUE)
plot(mr_lm, type = "autocorrelation", smooth = TRUE)
```
<span id="page-34-1"></span>plot\_cooksdistance *Influence of Observations Plot*

#### Description

Plot of Cook's distances used for estimate the influence of an single observation.

#### Usage

```
plot_cooksdistance(object, ..., nlabel = 3)
```

```
plotCooksDistance(object, ..., nlabel = 3)
```
#### Arguments

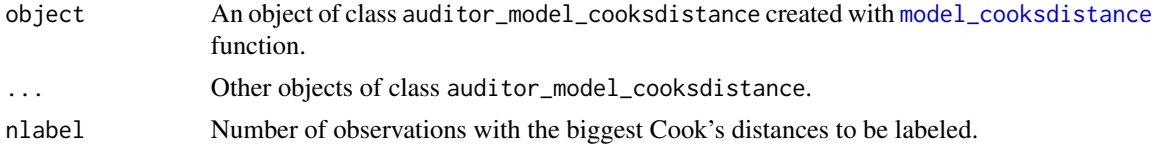

#### Details

Cook's distance is a tool for identifying observations that may negatively affect the model. They may be also used for indicating regions of the design space where it would be good to obtain more observations. Data points indicated by Cook's distances are worth checking for validity.

Cook's Distances are calculated by removing the i-th observation from the data and recalculating the model. It shows how much all the values in the model change when the i-th observation is removed.

For model classes other than lm and glm the distances are computed directly from the definition.

# <span id="page-35-0"></span>Value

A ggplot object.

# References

Cook, R. Dennis (1977). "Detection of Influential Observations in Linear Regression". doi:10.2307/1268249.

#### Examples

```
dragons <- DALEX::dragons[1:100, ]
# fit a model
model_lm <- lm(life_length ~ ., data = dragons)
lm_audit <- audit(model_lm, data = dragons, y = dragons$life_length)
# validate a model with auditor
library(auditor)
cd_lm <- model_cooksdistance(lm_audit)
# plot results
plot_cooksdistance(cd_lm)
plot(cd_lm, type = "cooksdistance")
```
<span id="page-35-1"></span>plot\_correlation *Correlation of Model's Residuals Plot*

#### Description

Matrix of plots. Left-down triangle consists of plots of fitted values (alternatively residuals), on the diagonal there are density plots of fitted values (alternatively residuals), in the right-top triangle there are correlations between fitted values (alternatively residuals).

#### Usage

```
plot_correlation(object, ..., values = "fit")
```

```
plotModelCorrelation(object, ..., values = "fit")
```
#### Arguments

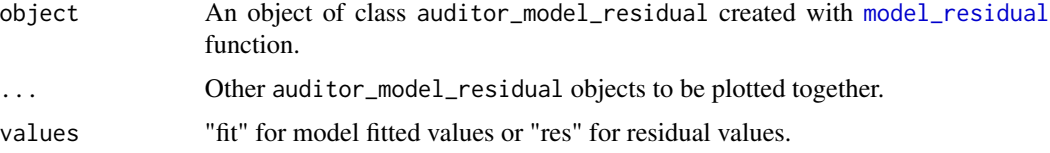
## plot\_halfnormal 37

## Value

Invisibly returns a [gtable](#page-0-0) object.

#### Examples

```
dragons <- DALEX::dragons[1:100, ]
# fit a model
model_lm <- lm(life_length ~ ., data = dragons)
# use DALEX package to wrap up a model into explainer
lm_audit <- audit(model_lm, data = dragons, y = dragons$life_length)
# validate a model with auditor
mr_lm <- model_residual(lm_audit)
library(randomForest)
model_rf <- randomForest(life_length~., data = dragons)
rf_audit <- audit(model_rf, data = dragons, y = dragons$life_length)
mr_rf <- model_residual(rf_audit)
# plot results
plot_correlation(mr_lm, mr_rf)
plot(mr_lm, mr_rf, type = "correlation")
```
plot\_halfnormal *Half-Normal plot*

#### Description

The half-normal plot is one of the tools designed to evaluate the goodness of fit of a statistical models. It is a graphical method for comparing two probability distributions by plotting their quantiles against each other. Points on the plot correspond to ordered absolute values of model diagnostic (i.e. standardized residuals) plotted against theoretical order statistics from a half-normal distribution.

#### Usage

```
plot_halfnormal(object, ..., quantiles = FALSE, sim = 99)
plotHalfNormal(object, ..., quantiles = FALSE, sim = 99)
```
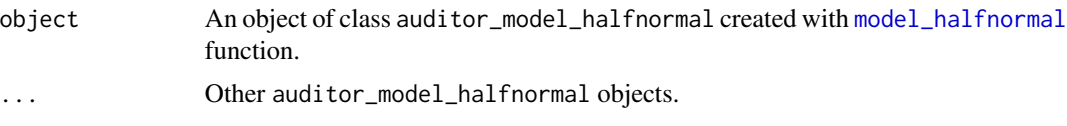

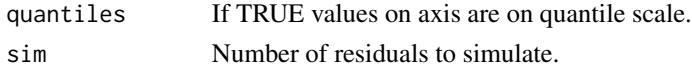

## Value

A ggplot object.

# See Also

[model\\_halfnormal](#page-9-0) [score\\_halfnormal](#page-64-0)

#### Examples

```
dragons <- DALEX::dragons[1:100, ]
# fit a model
model_lm <- lm(life_length ~ ., data = dragons)
lm_audit <- audit(model_lm, data = dragons, y = dragons$life_length)
# validate a model with auditor
hn_lm <- model_halfnormal(lm_audit)
# plot results
plot_halfnormal(hn_lm)
plot(hn_lm)
```
plot\_lift *LIFT Chart*

#### Description

LIFT is a plot of the rate of positive prediction against true positive rate for the different thresholds. It is useful for measuring and comparing the accuracy of the classificators.

#### Usage

```
plot_lift(object, ..., zeros = TRUE)
```

```
plotLIFT(object, ...)
```
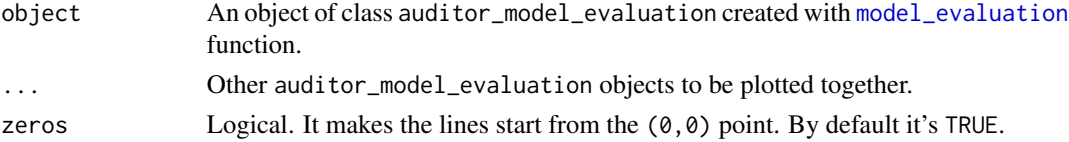

plot\_pca 39

## Value

A ggplot object.

## See Also

[model\\_evaluation](#page-8-0)

## Examples

```
data(titanic_imputed, package = "DALEX")
# fit a model
model_glm <- glm(survived \sim ., family = binomial, data = titanic_imputed)
glm_audit <- audit(model_glm,
                   data = titanic_imputed,
                   y = titanic_imputed$survived)
# validate a model with auditor
eva_glm <- model_evaluation(glm_audit)
# plot results
plot_lift(eva_glm)
plot(eva_glm, type ="lift")
model_glm_2 \leq glm(survived \sim .-age, family = binomial, data = titanic_imputed)
glm_audit_2 <- audit(model_glm_2,
                     data = titanic_imputed,
                     y = titanic_imputed$survived,
                     label = "glm2")eva_glm_2 <- model_evaluation(glm_audit_2)
plot_lift(eva_glm, eva_glm_2)
plot(eva_glm, eva_glm_2, type = "lift")
```
plot\_pca *Principal Component Analysis of models*

# Description

Principal Component Analysis of models residuals. PCA can be used to assess the similarity of the models.

#### Usage

```
plot_pca(object, ..., scale = TRUE, arrow_size = 2)
plotModelPCA(object, ..., scale = TRUE)
```
#### **Arguments**

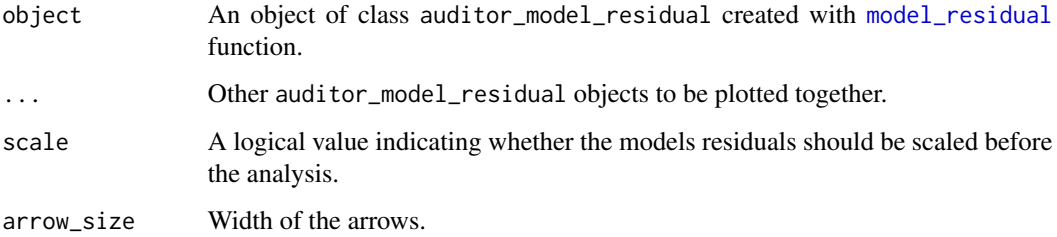

## Value

A ggplot object.

## Examples

```
dragons <- DALEX::dragons[1:100, ]
# fit a model
model_lm <- lm(life_length ~ ., data = dragons)
lm_audit <- audit(model_lm, data = dragons, y = dragons$life_length)
# validate a model with auditor
mr_lm <- model_residual(lm_audit)
library(randomForest)
model_rf <- randomForest(life_length~., data = dragons)
rf_audit <- audit(model_rf, data = dragons, y = dragons$life_length)
mr_rf <- model_residual(rf_audit)
# plot results
plot_pca(mr_lm, mr_rf)
```
plot\_prc *Precision-Recall Curve (PRC)*

## <span id="page-39-0"></span>Description

Precision-Recall Curve summarize the trade-off between the true positive rate and the positive predictive value for a model. It is useful for measuring performance and comparing classificators.

Receiver Operating Characteristic Curve is a plot of the true positive rate (TPR) against the false positive rate (FPR) for the different thresholds. It is useful for measuring and comparing the accuracy of the classificators.

#### plot\_prc 41

# Usage

```
plot_prc(object, ..., nlabel = NULL)
plot_roc(object, ..., nlabel = NULL)
plotROC(object, ..., nlabel = NULL)
```
# Arguments

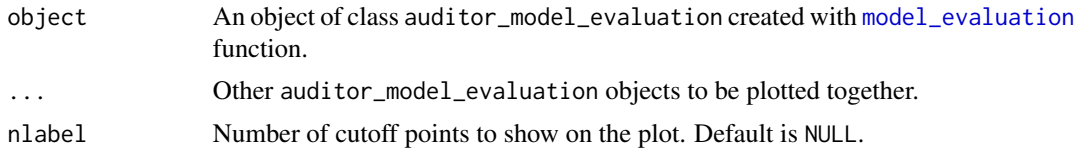

## Value

A ggplot object. A ggplot object.

#### See Also

[plot\\_rroc](#page-48-0)[,plot\\_rec](#page-43-0)

```
library(DALEX)
# fit a model
model_glm <- glm(survived \sim ., family = binomial, data = titanic_imputed)
glm_audit <- audit(model_glm,
                   data = titanic_imputed,
                   y = titanic_imputed$survived)
# validate a model with auditor
eva_glm <- model_evaluation(glm_audit)
# plot results
plot_prc(eva_glm)
plot(eva_glm)
#add second model
model_glm_2 <- glm(survived ~ .-age, family = binomial, data = titanic_imputed)
glm_audit_2 <- audit(model_glm_2,
                     data = titanic_imputed,
                     y = titanic_imputed$survived,
                     label = "glm2")eva_glm_2 <- model_evaluation(glm_audit_2)
plot_prc(eva_glm, eva_glm_2)
```

```
plot(eva_glm, eva_glm_2)
data(titanic_imputed, package = "DALEX")
# fit a model
model_glm <- glm(survived ~ ., family = binomial, data = titanic_imputed)
# use DALEX package to wrap up a model into explainer
glm_audit <- audit(model_glm,
                   data = titanic_imputed,
                   y = titanic_imputed$survived)
# validate a model with auditor
eva_glm <- model_evaluation(glm_audit)
# plot results
plot_roc(eva_glm)
plot(eva_glm)
#add second model
model_glm_2 <- glm(survived ~ .-age, family = binomial, data = titanic_imputed)
glm_audit_2 <- audit(model_glm_2,
                     data = titanic_imputed,
                     y = titanic_imputed$survived,
                     label = "glm2")eva_glm_2 <- model_evaluation(glm_audit_2)
plot_roc(eva_glm, eva_glm_2)
plot(eva_glm, eva_glm_2)
```
plot\_prediction *Predicted response vs Observed or Variable Values*

#### Description

Plot of predicted response vs observed or variable Values.

#### Usage

```
plot_prediction(object, ..., variable = "y'', smooth = FALSE, abline = FALSE)
```

```
plotPrediction(object, ..., variable = NULL, smooth = FALSE, abline = FALSE)
```
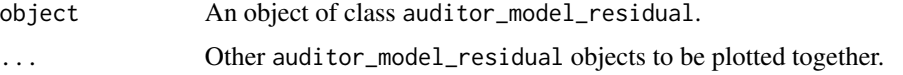

# plot\_radar 43

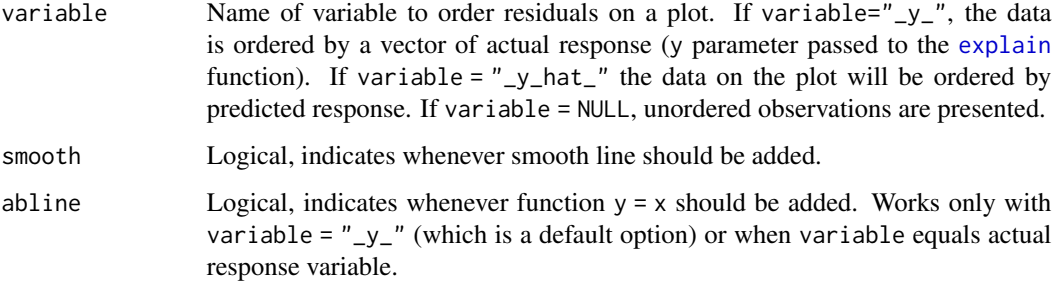

## Value

A ggplot2 object.

## Examples

```
dragons <- DALEX::dragons[1:100, ]
# fit a model
model_lm <- lm(life_length ~ ., data = dragons)
lm_audit <- audit(model_lm, data = dragons, y = dragons$life_length)
# validate a model with auditor
mr_lm <- model_residual(lm_audit)
# plot results
plot_prediction(mr_lm, abline = TRUE)
plot_prediction(mr_lm, variable = "height", smooth = TRUE)
plot(mr_lm, type = "prediction", abline = TRUE)
library(randomForest)
model_rf <- randomForest(life_length~., data = dragons)
rf_audit <- audit(model_rf, data = dragons, y = dragons$life_length)
mr_rf <- model_residual(rf_audit)
plot_prediction(mr_lm, mr_rf, variable = "height", smooth = TRUE)
```
plot\_radar *Model Ranking Plot*

## Description

Radar plot with model score. score are scaled to  $[0,1]$ , each score is inversed and divided by maximum score value.

#### Usage

```
plot_radar(object, ..., verbose = TRUE)
```

```
plotModelRanking(object, ..., verbose = TRUE)
```
## Arguments

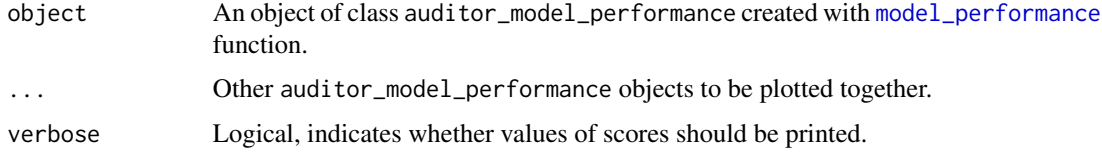

## Value

A ggplot object.

## Examples

```
dragons <- DALEX::dragons[1:100, ]
# fit a model
model_lm <- lm(life_length ~ ., data = dragons)
lm_audit <- audit(model_lm, data = dragons, y = dragons$life_length)
# validate a model with auditor
mp_lm <- model_performance(lm_audit)
library(randomForest)
model_rf <- randomForest(life_length~., data = dragons)
rf_audit <- audit(model_rf, data = dragons, y = dragons$life_length)
mp_rf <- model_performance(rf_audit)
# plot results
plot_radar(mp_lm, mp_rf)
```
<span id="page-43-0"></span>

plot\_rec *Regression Error Characteristic Curves (REC)*

## Description

Error Characteristic curves are a generalization of ROC curves. On the x axis of the plot there is an error tolerance and on the y axis there is a percentage of observations predicted within the given tolerance.

#### plot\_rec 45

#### Usage

```
plot_rec(object, ...)
```

```
plotREC(object, ...)
```
# Arguments

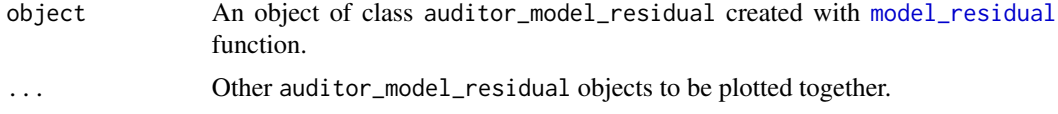

# Details

REC curve estimates the Cumulative Distribution Function (CDF) of the error

Area Over the REC Curve (REC) is a biased estimate of the expected error

#### Value

A ggplot object.

# References

Bi J., Bennett K.P. (2003). Regression error characteristic curves, in: Twentieth International Conference on Machine Learning (ICML-2003), Washington, DC.

#### See Also

[plot\\_roc](#page-39-0)[,plot\\_rroc](#page-48-0)

```
dragons <- DALEX::dragons[1:100, ]
# fit a model
model_lm <- lm(life_length ~ ., data = dragons)
# use DALEX package to wrap up a model into explainer
lm_audit <- audit(model_lm, data = dragons, y = dragons$life_length)
# validate a model with auditor
mr_lm <- model_residual(lm_audit)
plot_rec(mr_lm)
plot(mr_lm, type = "rec")
library(randomForest)
model_rf <- randomForest(life_length~., data = dragons)
rf_audit <- audit(model_rf, data = dragons, y = dragons$life_length)
mr_rf <- model_residual(rf_audit)
plot_rec(mr_lm, mr_rf)
plot(mr_lm, mr_rf, type = "rec")
```
<span id="page-45-0"></span>plot\_residual *Plot Residuals vs Observed, Fitted or Variable Values*

# Description

A plot of residuals against fitted values, observed values or any variable.

# Usage

```
plot_residual(
 object,
  ...,
 variable = "y_",
 smooth = FALSE,
 std_residuals = FALSE,
 nlabel = 0)
plotResidual(
 object,
  ...,
 variable = NULL,
  smooth = FALSE,
 std_residuals = FALSE,
 nlabel = 0)
```
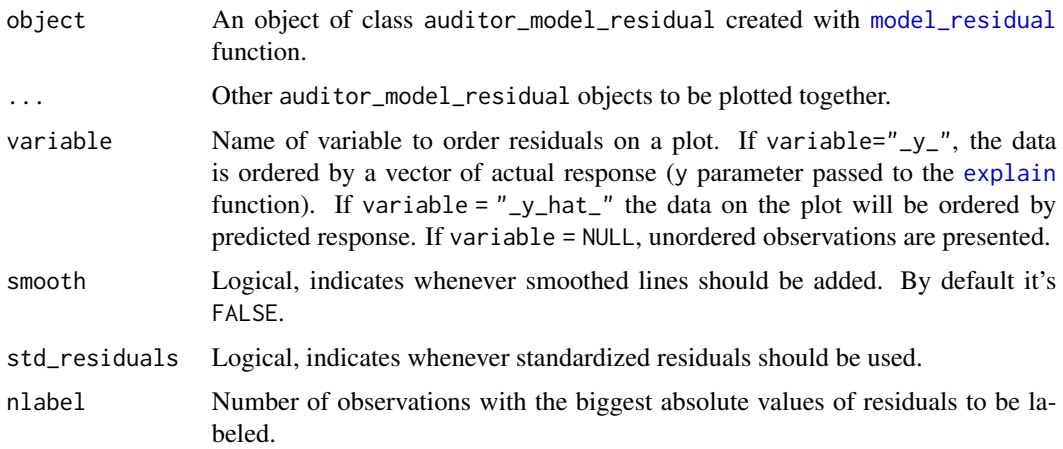

# plot\_residual\_boxplot 47

# Examples

```
dragons <- DALEX::dragons[1:100, ]
# fit a model
model_lm <- lm(life_length ~ ., data = dragons)
lm_audit <- audit(model_lm, data = dragons, y = dragons$life_length)
# validate a model with auditor
mr_lm <- model_residual(lm_audit)
# plot results
plot_residual(mr_lm)
plot(mr_lm, type = "residual")
library(randomForest)
model_rf <- randomForest(life_length~., data = dragons)
rf_audit <- audit(model_rf, data = dragons, y = dragons$life_length)
mr_rf <- model_residual(rf_audit)
plot_residual(mr_lm, mr_rf)
plot(mr_rf, mr_rf, type = "residual")
```
plot\_residual\_boxplot *Plot Boxplots of Residuals*

## Description

A boxplot of residuals.

## Usage

```
plot_residual_boxplot(object, ...)
```

```
plotResidualBoxplot(object, ...)
```
# Arguments

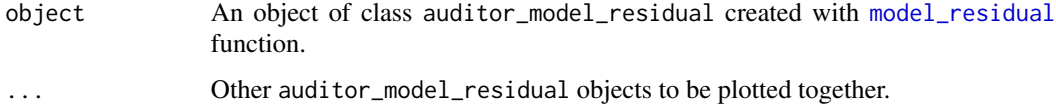

#### Value

A ggplot object.

## See Also

[plot\\_residual](#page-45-0)

## Examples

```
dragons <- DALEX::dragons[1:100, ]
# fit a model
model_lm <- lm(life_length ~ ., data = dragons)
lm_audit <- audit(model_lm, data = dragons, y = dragons$life_length)
# validate a model with auditor
mr_lm <- model_residual(lm_audit)
# plot results
plot_residual_boxplot(mr_lm)
plot(mr_lm, type = "residual_boxplot")
library(randomForest)
model_rf <- randomForest(life_length~., data = dragons)
rf_audit <- audit(model_rf, data = dragons, y = dragons$life_length)
mr_rf <- model_residual(rf_audit)
plot_residual_boxplot(mr_lm, mr_rf)
plot(mr_lm, mr_rf)
```
plot\_residual\_density *Residual Density Plot*

## Description

Density of model residuals.

#### Usage

```
plot_residual_density(object, ..., variable = "", show_rugs = TRUE)
```
plotResidualDensity(object, ..., variable = NULL)

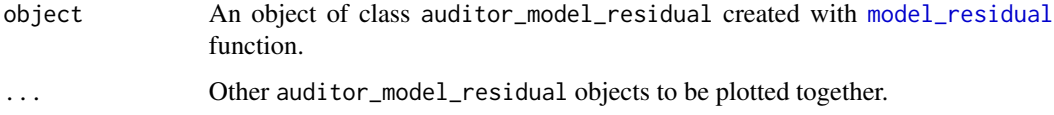

#### plot\_rroc 49

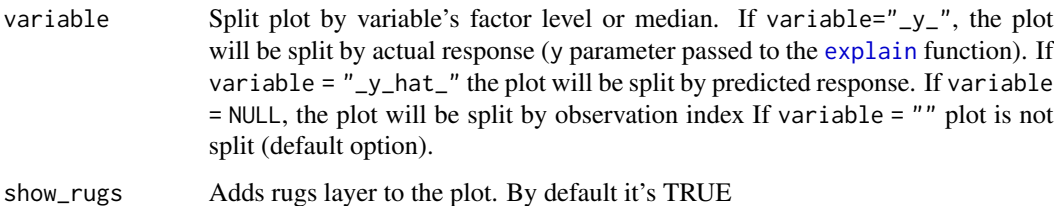

#### Value

A ggplot object.

#### See Also

[plot\\_residual](#page-45-0)

## Examples

```
dragons <- DALEX::dragons[1:100, ]
# fit a model
model_lm <- lm(life_length ~ ., data = dragons)
lm_audit <- audit(model_lm, data = dragons, y = dragons$life_length)
# validate a model with auditor
mr_lm <- model_residual(lm_audit)
# plot results
plot_residual_density(mr_lm)
plot(mr_lm, type = "residual_density")
library(randomForest)
model_rf <- randomForest(life_length~., data = dragons)
rf_audit <- audit(model_rf, data = dragons, y = dragons$life_length)
mr_rf <- model_residual(rf_audit)
plot_residual_density(mr_lm, mr_rf)
plot(mr_lm, mr_rf, type = "residual_density")
```
<span id="page-48-0"></span>plot\_rroc *Regression Receiver Operating Characteristic (RROC)*

#### Description

The basic idea of the ROC curves for regression is to show model asymmetry. The RROC is a plot where on the x-axis we depict total over-estimation and on the y-axis total under-estimation.

#### Usage

```
plot_rroc(object, ...)
```

```
plotRROC(object, ...)
```
#### Arguments

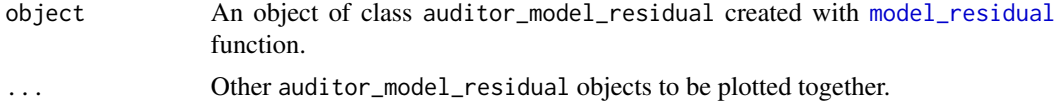

#### Details

For RROC curves we use a shift, which is an equivalent to the threshold for ROC curves. For each observation we calculate new prediction:  $\hat{y}' = \hat{y} + s$  where s is the shift. Therefore, there are different error values for each shift:  $e_i = \hat{y_i}' - y_i$ 

Over-estimation is calculated as:  $OVER = \sum (e_i | e_i > 0)$ .

Under-estimation is calculated as:  $UNDER = \sum (e_i | e_i < 0)$ .

The shift equals 0 is represented by a dot.

The Area Over the RROC Curve (AOC) equals to the variance of the errors multiplied by  $frac<sup>2</sup>$ .

#### Value

A ggplot object.

#### References

Hernández-Orallo, José. 2013. "ROC Curves for Regression". Pattern Recognition 46 (12): 3395–3411.

#### See Also

[plot\\_roc,](#page-39-0)[plot\\_rec](#page-43-0)

#### Examples

```
dragons <- DALEX::dragons[1:100, ]
# fit a model
model_lm <- lm(life_length ~ ., data = dragons)
```
lm\_audit <- audit(model\_lm, data = dragons, y = dragons\$life\_length)

```
# validate a model with auditor
mr_lm <- model_residual(lm_audit)
```

```
# plot results
plot_rroc(mr_lm)
plot(mr_lm, type = "rroc")
```

```
library(randomForest)
model_rf <- randomForest(life_length~., data = dragons)
rf_audit <- audit(model_rf, data = dragons, y = dragons$life_length)
mr_rf <- model_residual(rf_audit)
plot_rroc(mr_lm, mr_rf)
plot(mr_lm, mr_rf, type="rroc")
```
plot\_scalelocation *Scale location plot*

# Description

Variable values vs square root of the absolute value of the residuals. A vertical line corresponds to median.

## Usage

```
plot_scalelocation(
  object,
  ...,
  variable = "_{-y},
  smooth = FALSE,
 peaks = FALSE
)
plotScaleLocation(object, ..., variable = NULL, smooth = FALSE, peaks = FALSE)
```
# Arguments

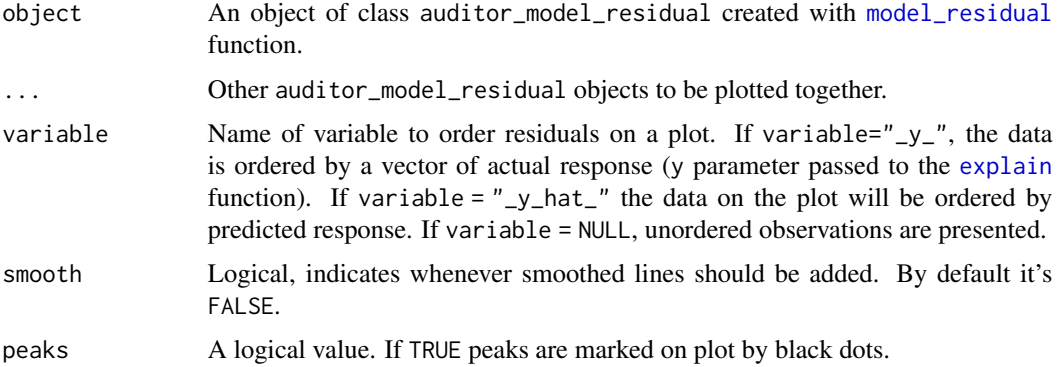

#### Value

A ggplot object.

# Examples

```
dragons <- DALEX::dragons[1:100, ]
# fit a model
model_lm <- lm(life_length ~ ., data = dragons)
lm_audit <- audit(model_lm, data = dragons, y = dragons$life_length)
# validate a model with auditor
mr_lm <- model_residual(lm_audit)
# plot results
plot_scalelocation(mr_lm)
plot(mr_lm, type = "scalelocation")
```
plot\_tsecdf *Two-sided Cumulative Distribution Function*

# Description

Cumulative Distribution Function for positive and negative residuals.

## Usage

```
plot_tsecdf(
 object,
  ...,
 scale_error = TRUE,
 outliers = NA,
 residuals = TRUE,
  reverse_y = FALSE
\lambdaplotTwoSidedECDF(
 object,
  ...,
 scale_error = TRUE,
 outliers = NA,
 residuals = TRUE,
  reverse_y = FALSE
\lambda
```
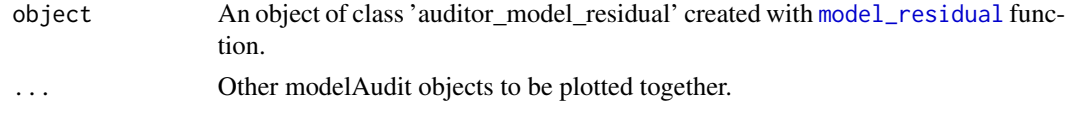

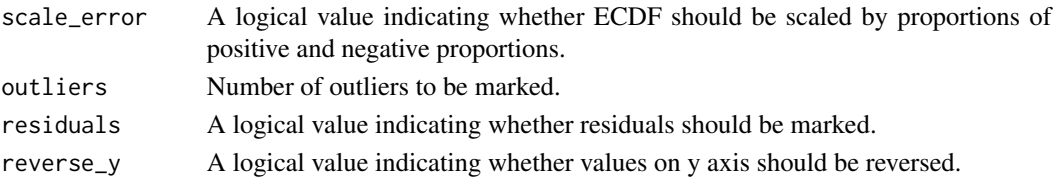

## Value

A ggplot object.

## Examples

```
dragons <- DALEX::dragons[1:100, ]
# fit a model
model_lm <- lm(life_length ~ ., data = dragons)
lm_audit <- audit(model_lm, data = dragons, y = dragons$life_length)
# validate a model with auditor
mr_lm <- model_residual(lm_audit)
plot_tsecdf(mr_lm)
plot(mr_lm, type="tsecdf")
library(randomForest)
model_rf <- randomForest(life_length~., data = dragons)
rf_audit <- audit(model_rf, data = dragons, y = dragons$life_length)
mr_rf <- model_residual(rf_audit)
plot_tsecdf(mr_lm, mr_rf, reverse_y = TRUE)
```
print.auditor\_model\_cooksdistance *Prints Model Cook's Distances Summary*

## Description

Prints Model Cook's Distances Summary

#### Usage

## S3 method for class 'auditor\_model\_cooksdistance'  $print(x, \ldots)$ 

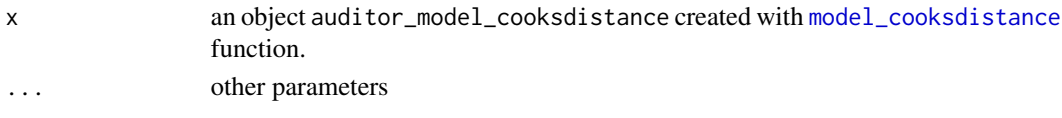

#### Examples

```
dragons <- DALEX::dragons[1:100, ]
# fit a model
model_lm <- lm(life_length ~ ., data = dragons)
# create an explainer
lm_audit <- audit(model_lm, data = dragons, y = dragons$life_length)
# calculate score
model_cooksdistance(lm_audit)
```
print.auditor\_model\_evaluation *Prints Model Evaluation Summary*

# Description

Prints Model Evaluation Summary

#### Usage

```
## S3 method for class 'auditor_model_evaluation'
print(x, \ldots)
```
#### Arguments

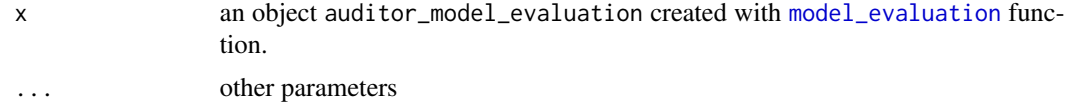

```
data(titanic_imputed, package = "DALEX")
# fit a model
model_glm <- glm(survived \sim ., family = binomial, data = titanic_imputed)
glm_audit <- audit(model_glm,
                   data= titanic_imputed,
                   y = titanic_imputed$survived)
```

```
# validate a model with auditor
model_evaluation(glm_audit)
```
print.auditor\_model\_halfnormal

*Prints Model Halfnormal Summary*

## Description

Prints Model Halfnormal Summary

## Usage

```
## S3 method for class 'auditor_model_halfnormal'
print(x, \ldots)
```
#### Arguments

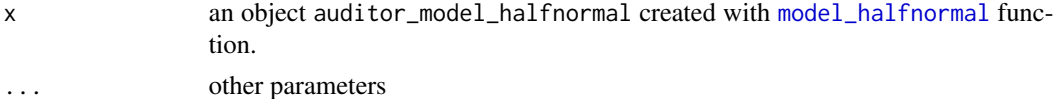

#### Examples

```
data(titanic_imputed, package = "DALEX")
```

```
# fit a model
model_glm <- glm(survived ~ ., family = binomial, data = titanic_imputed)
```

```
glm_audit <- audit(model_glm,
                   data = titanic_imputed,
                   y = titanic_imputed$survived)
```
# validate a model with auditor model\_halfnormal(glm\_audit)

print.auditor\_model\_performance *Prints Model Performance Summary*

# Description

Prints Model Performance Summary

#### Usage

```
## S3 method for class 'auditor_model_performance'
print(x, \ldots)
```
#### Arguments

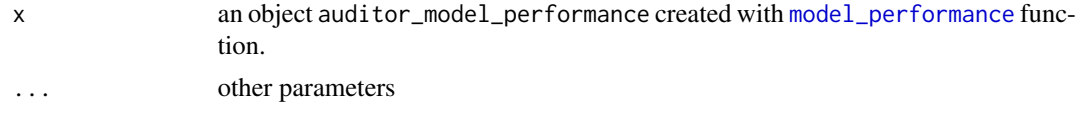

# Examples

```
data(titanic_imputed, package = "DALEX")
# fit a model
model_glm <- glm(survived ~ ., family = binomial, data = titanic_imputed)
glm_audit <- audit(model_glm,
                   data = titanic_imputed,
                   y = titanic_imputed$survived)
# validate a model with auditor
model_performance(glm_audit)
```

```
print.auditor_model_residual
                        Prints Model Residual Summary
```
# Description

Prints Model Residual Summary

#### Usage

```
## S3 method for class 'auditor_model_residual'
print(x, \ldots)
```
## Arguments

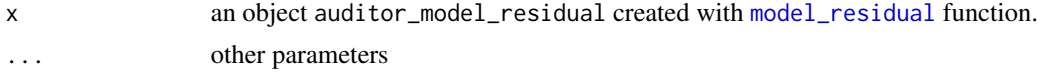

```
data(titanic_imputed, package = "DALEX")
# fit a model
model_glm <- glm(survived ~ ., family = binomial, data = titanic_imputed)
glm_audit <- audit(model_glm,
                   data = titanic_imputed,
                   y = titanic_imputed$survived)
```

```
# validate a model with auditor
model_residual(glm_audit)
```
print.auditor\_score *Prints of Models Scores*

#### Description

Prints of Models Scores

# Usage

```
## S3 method for class 'auditor_score'
print(x, \ldots)
```
#### Arguments

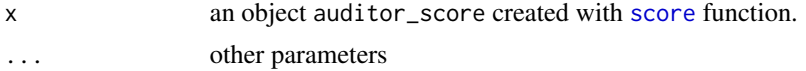

#### Examples

```
data(titanic_imputed, package = "DALEX")
# fit a model
model_glm <- glm(survived ~ ., family = binomial, data = titanic_imputed)
glm_audit <- audit(model_glm,
                   data = titanic_imputed,
                   y = titanic_imputed$survived)
# calculate score
score(glm_audit, type = "auc")
```

```
score Model Scores computations
```
#### Description

This function provides several scores for model validation and performance assessment. Scores can be also used to compare models.

#### Usage

 $score(object, type = "mse", data = NULL, ...)$ 

## Arguments

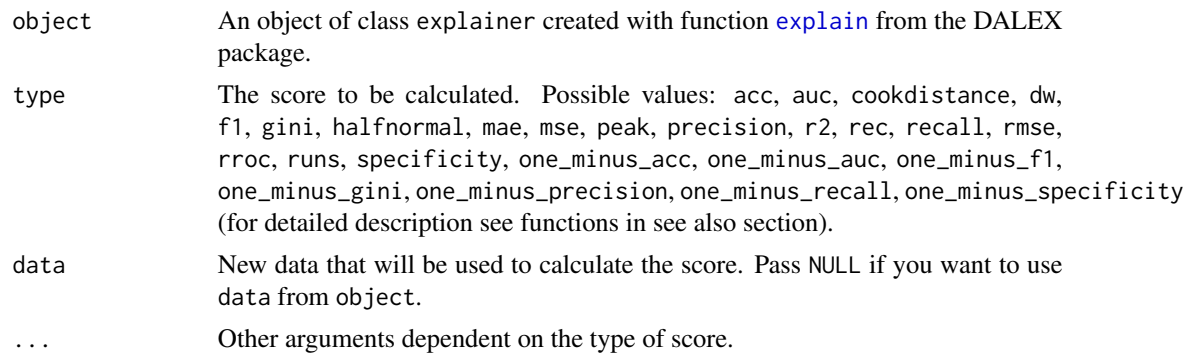

# Value

An object of class auditor\_score, except Cooks distance, where numeric vector is returned.

## See Also

```
score_acc, score_auc, score_cooksdistance, score_dw, score_f1, score_gini score_halfnormal,
score_mae, score_mse, score_peak, score_precision, score_r2, score_rec, score_recall,
score_rmse, score_rroc, score_runs, score_specificity, score_one_minus_acc, score_one_minus_auc,
score_one_minus_f1, score_one_minus_gini, score_one_minus_precision, score_one_minus_recall,
score_one_minus_specificity
```
## Examples

```
dragons <- DALEX::dragons[1:100, ]
# fit a model
model_lm <- lm(life_length ~ ., data = dragons)
lm_audit <- audit(model_lm, data = dragons, y = dragons$life_length)
# calculate score
score(lm_audit, type = 'mae')
```
<span id="page-57-0"></span>score\_acc *Accuracy*

# Description

Accuracy

#### Usage

```
score\_acc(object, cutoff = 0.5, data = NULL, y = NULL, ...)
```
#### score\_auc 59

## Arguments

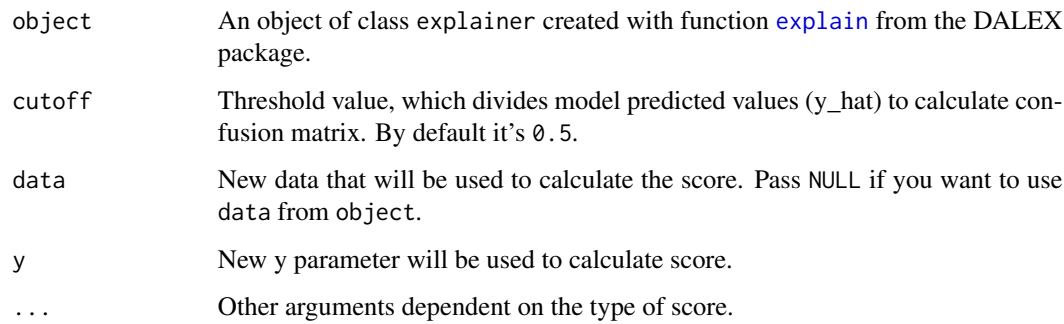

# Value

An object of class auditor\_score.

# Examples

```
data(titanic_imputed, package = "DALEX")
# fit a model
model_glm <- glm(survived \sim ., family = binomial, data = titanic_imputed)
glm_audit <- audit(model_glm,
                   data = titanic_imputed,
                   y = titanic_imputed$survived)
# calculate score
score_acc(glm_audit)
```
<span id="page-58-0"></span>

# Description

Area Under Curve (AUC) for Receiver Operating Characteristic.

## Usage

```
score_auc(objject, data = NULL, y = NULL, ...)
```
scoreROC(object)

# Arguments

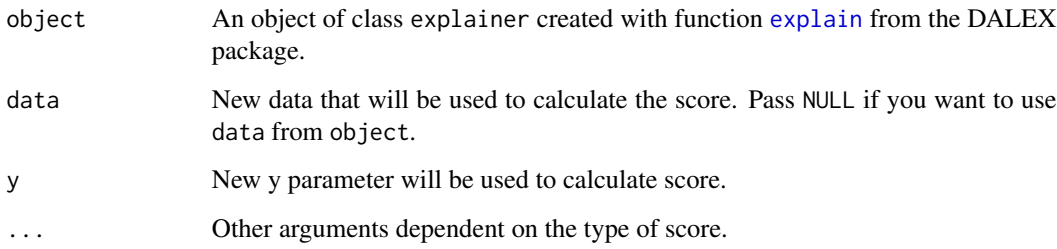

# Value

An object of class auditor\_score.

# See Also

[plot\\_roc](#page-39-0)

# Examples

```
data(titanic_imputed, package = "DALEX")
# fit a model
model_glm <- glm(survived \sim ., family = binomial, data = titanic_imputed)
glm_audit <- audit(model_glm,
                   data = titanic_imputed,
                   y = titanic_imputed$survived)
# calculate score
score_auc(glm_audit)
```
score\_auprc *Area under precision-recall curve*

# Description

Area under precision-recall (AUPRC) curve.

## Usage

```
score_auprc(object, data = NULL, y = NULL, ...)
```
## Arguments

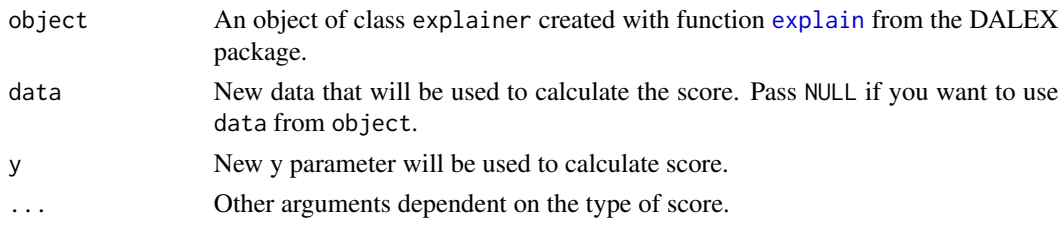

# Value

An object of class auditor\_score.

# Examples

```
data(titanic_imputed, package = "DALEX")
# fit a model
model_glm <- glm(survived ~ ., family = binomial, data = titanic_imputed)
# create an explainer
glm_audit <- audit(model_glm,
                   data = titanic_imputed,
                   y = titanic_imputed$survived)
# calculate score
score_auprc(glm_audit)
```
<span id="page-60-0"></span>score\_cooksdistance *Score based on Cooks Distance*

## Description

Cook's distance are used for estimate of the influence of an single observation.

## Usage

```
score_cooksdistance(object, verbose = TRUE, ...)
```

```
scoreCooksDistance(object, verbose = TRUE)
```
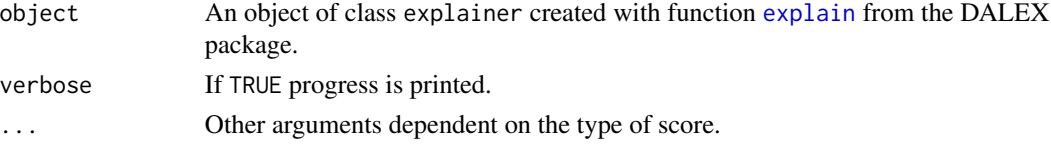

## Details

Cook's distance is a tool for identifying observations that may negatively affect the model. They may be also used for indicating regions of the design space where it would be good to obtain more observations. Data points indicated by Cook's distances are worth checking for validity.

Cook's Distances are calculated by removing the i-th observation from the data and recalculating the model. It shows how much all the values in the model change when the i-th observation is removed.

Models of classes other than lm and glm the distances are computed directly from the definition, so this may take a while.

## Value

A vector of Cook's distances for each observation. numeric vector

#### See Also

[score](#page-56-0)

# Examples

```
dragons <- DALEX::dragons[1:100, ]
# fit a model
model_lm <- lm(life_length ~ ., data = dragons)
# create an explainer
lm_audit <- audit(model_lm, data = dragons, y = dragons$life_length)
# calculate score
score_cooksdistance(lm_audit)
```
<span id="page-61-0"></span>score\_dw *Durbin-Watson Score*

## Description

Score based on Durbin-Watson test statistic. The score value is helpful in comparing models. It is worth pointing out that results of tests like p-value makes sense only when the test assumptions are satisfied. Otherwise test statistic may be considered as a score.

#### Usage

```
score_dw(object, variable = NULL, data = NULL, y = NULL, ...)scoreDW(object, variable = NULL)
```
#### $score_f1$  63

# Arguments

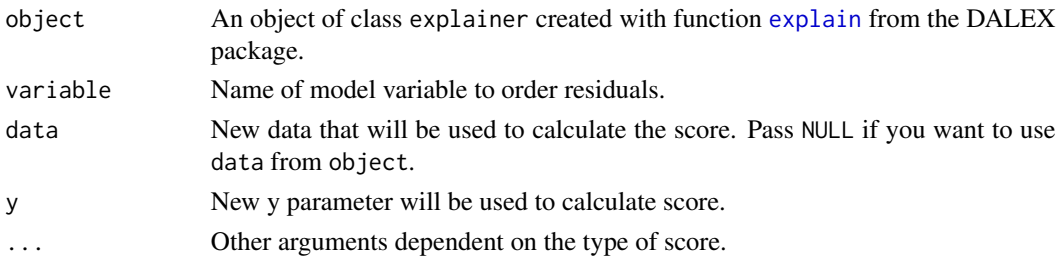

# Value

An object of class auditor\_score.

# Examples

```
dragons <- DALEX::dragons[1:100, ]
# fit a model
model_lm <- lm(life_length ~ ., data = dragons)
lm_audit <- audit(model_lm, data = dragons, y = dragons$life_length)
# calculate score
score_dw(lm_audit)
```
<span id="page-62-0"></span>score\_f1 *F1 Score*

# Description

F1 Score

## Usage

```
score_f1(object, cutoff = 0.5, data = NULL, y = NULL, ...)
```
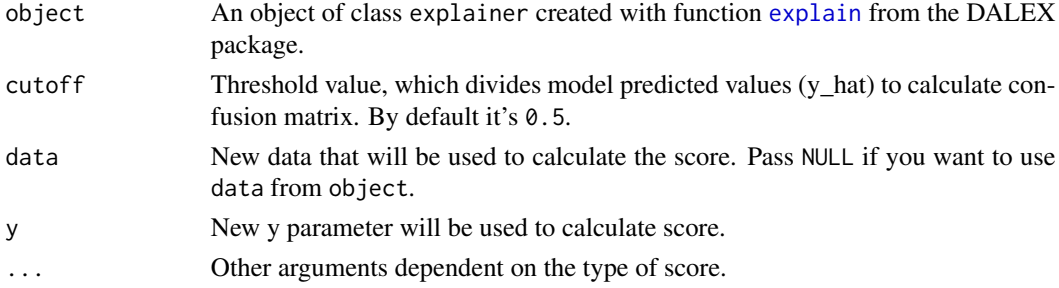

## Value

An object of class auditor\_score.

#### Examples

```
data(titanic_imputed, package = "DALEX")
# fit a model
model_glm <- glm(survived ~ ., family = binomial, data = titanic_imputed)
glm_audit <- audit(model_glm,
                   data = titanic_imputed,
                   y = titanic_imputed$survived)
# calculate score
```
score\_f1(glm\_audit)

<span id="page-63-0"></span>score\_gini *Gini Coefficient*

# Description

The Gini coefficient measures the inequality among values of a frequency distribution. A Gini coefficient equals 0 means perfect equality, where all values are the same. A Gini coefficient equals 100

#### Usage

 $score\_gini(object, data = NULL, y = NULL, ...)$ 

# Arguments

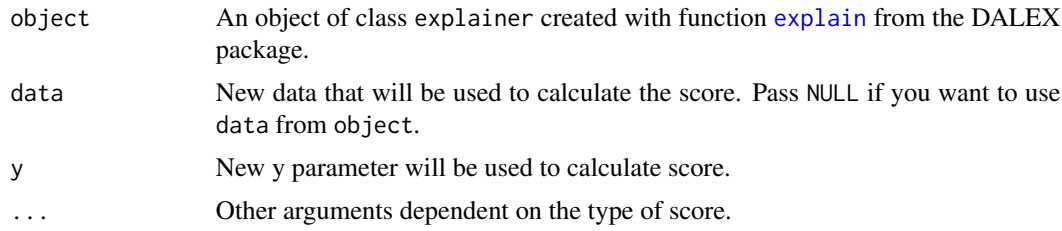

#### Value

An object of class auditor\_score.

## See Also

[plot\\_roc](#page-39-0)

# score\_halfnormal 65

#### Examples

```
library(DALEX)
# fit a model
model_glm <- glm(survived ~ ., family = binomial, data = titanic_imputed)
# create an explainer
exp_glm <- explain(model_glm,
                   data = titanic_imputed,
                   y = titanic_imputed$survived)
# calculate score
score_gini(exp_glm)
```
<span id="page-64-0"></span>score\_halfnormal *Half-Normal Score*

# Description

Score is approximately:  $\sum \#[res_i \leq simres_{i,j}] - n$  with the distinction that each element of sum is also scaled to take values from [0,1].

 $res_i$  is a residual for i-th observation,  $simres_{i,j}$  is the residual of j-th simulation for i-th observation, and  $n$  is the number of simulations for each observation. Scores are calculated on the basis of simulated data, so they may differ between function calls.

# Usage

```
score_halfnormal(object, ...)
```
scoreHalfNormal(object, ...)

#### Arguments

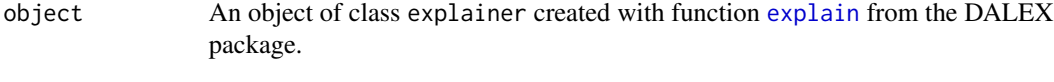

... ...

## Value

An object of class auditor\_score.

# Examples

```
dragons <- DALEX::dragons[1:100, ]
# fit a model
model_lm <- lm(life_length ~ ., data = dragons)
# create an explainer
lm_audit <- audit(model_lm, data = dragons, y = dragons$life_length)
# calculate score
score_halfnormal(lm_audit)
```
#### <span id="page-65-0"></span>score\_mae *Mean Absolute Error*

# Description

Mean Absolute Error.

#### Usage

```
score_mae(object, data = NULL, y = NULL, ...)
```

```
scoreMAE(object)
```
# Arguments

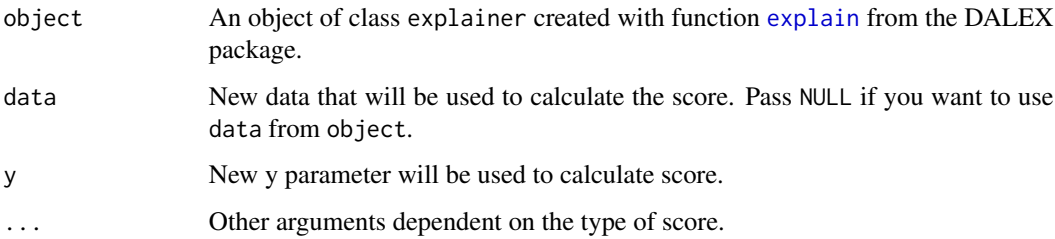

# Value

An object of class auditor\_score.

## See Also

[score](#page-56-0)

# score\_mse 67

# Examples

```
dragons <- DALEX::dragons[1:100, ]
# fit a model
model_lm <- lm(life_length ~ ., data = dragons)
# create an explainer
lm_audit <- audit(model_lm, data = dragons, y = dragons$life_length)
# calculate score
score_mae(lm_audit)
```
# <span id="page-66-0"></span>score\_mse *Mean Square Error*

# Description

Mean Square Error.

# Usage

```
score\_mse(object, data = NULL, y = NULL, ...)
```

```
scoreMSE(object)
```
# Arguments

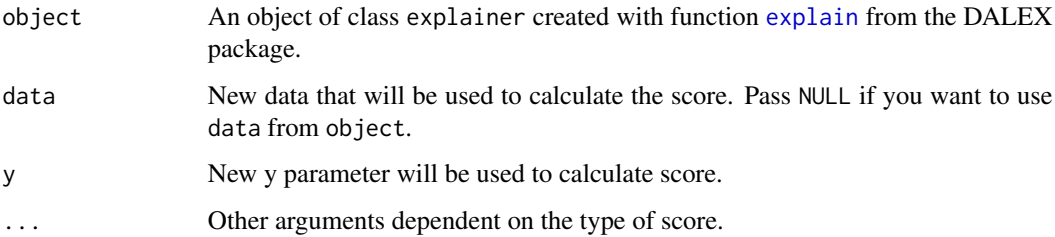

# Value

An object of class auditor\_score.

## See Also

[score](#page-56-0)

# Examples

```
dragons <- DALEX::dragons[1:100, ]
# fit a model
model_lm <- lm(life_length ~ ., data = dragons)
lm_audit <- audit(model_lm, data = dragons, y = dragons$life_length)
# calculate score
score_mse(lm_audit)
```
<span id="page-67-0"></span>score\_one\_minus\_acc *One minus accuracy*

#### Description

One minus accuracy

# Usage

```
score_one_minus_acc(object, cutoff = 0.5, data = NULL, y = NULL, ...)
```
#### Arguments

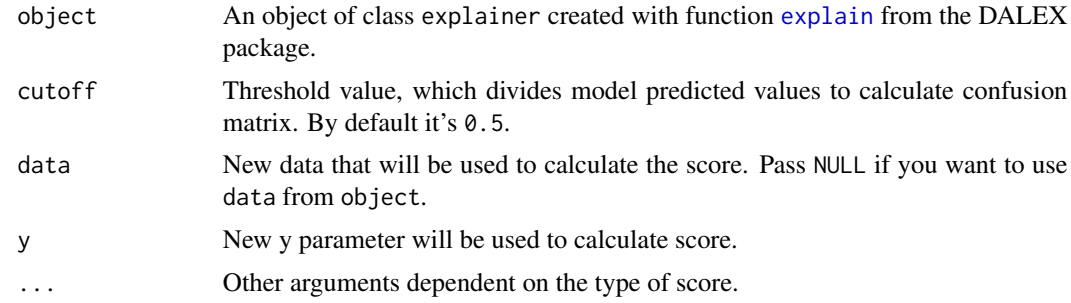

# Value

An object of class auditor\_score.

```
data(titanic_imputed, package = "DALEX")
# fit a model
model_glm <- glm(survived ~ ., family = binomial, data = titanic_imputed)
# create an explainer
glm_audit <- audit(model_glm,
```

```
data = titanic_imputed,
                   y = titanic_imputed$survived)
# calculate score
score_one_minus_acc(glm_audit)
```
<span id="page-68-0"></span>score\_one\_minus\_auc *One minus Area Under ROC Curve (AUC)*

# Description

One minus Area Under Curve (AUC) for Receiver Operating Characteristic.

## Usage

```
score_one_minus_auc(object, data = NULL, y = NULL, ...)
```
# Arguments

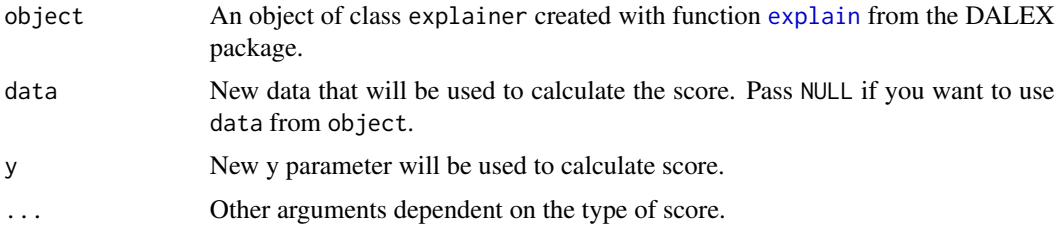

# Value

An object of class auditor\_score.

```
data(titanic_imputed, package = "DALEX")
# fit a model
model_glm <- glm(survived ~ ., family = binomial, data = titanic_imputed)
glm_audit <- audit(model_glm,
                   data = titanic_imputed,
                   y = titanic_imputed$survived)
# calculate score
score_one_minus_auc(glm_audit)
```
score\_one\_minus\_auprc *One Minus area under precision-recall curve*

# Description

One Minus Area under precision-recall (AUPRC) curve.

# Usage

```
score_one_minus_auprc(object, data = NULL, y = NULL, ...)
```
#### Arguments

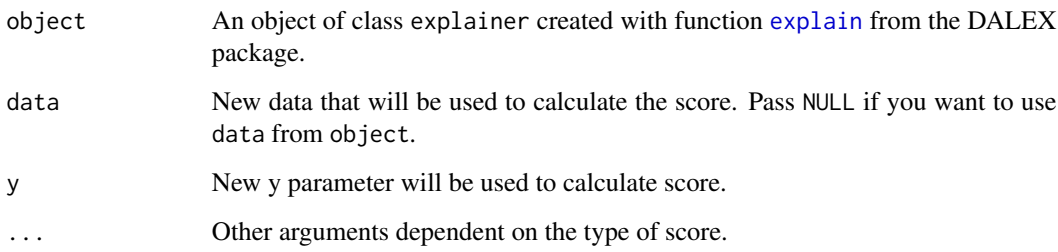

# Value

An object of class auditor\_score.

```
data(titanic_imputed, package = "DALEX")
# fit a model
model_glm <- glm(survived ~ ., family = binomial, data = titanic_imputed)
# create an explainer
glm_audit <- audit(model_glm,
                  data = titanic_imputed,
                  y = titanic_imputed$survived)
# calculate score
score_one_minus_auprc(glm_audit)
```
## <span id="page-70-0"></span>Description

One Minus F1 Score

## Usage

```
score_one_minus_f1(object, cutoff = 0.5, data = NULL, y = NULL, ...)
```
## Arguments

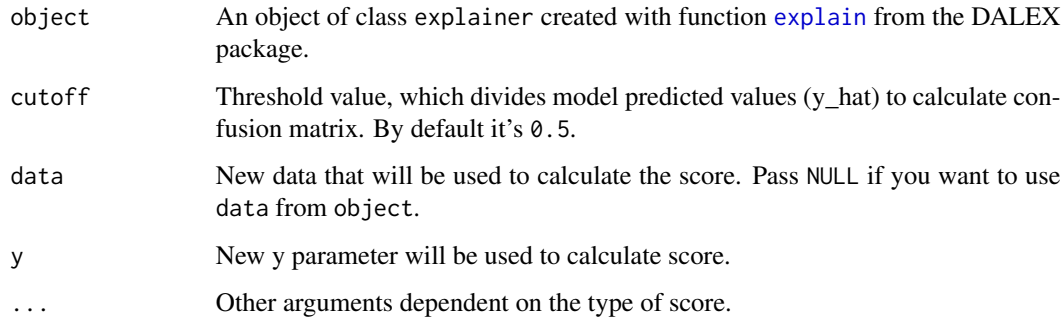

## Value

An object of class auditor\_score.

#### Examples

```
data(titanic_imputed, package = "DALEX")
# fit a model
model_glm <- glm(survived \sim ., family = binomial, data = titanic_imputed)
glm_audit <- audit(model_glm,
                   data = titanic_imputed,
                   y = titanic_imputed$survived)
# calculate score
```
score\_one\_minus\_f1(glm\_audit)

#### <span id="page-71-0"></span>Description

One minus Gini Coefficient 100 0 expresses maximal inequality of values.

# Usage

```
score_one_minus_gini(object, data = NULL, y = NULL, ...)
```
## Arguments

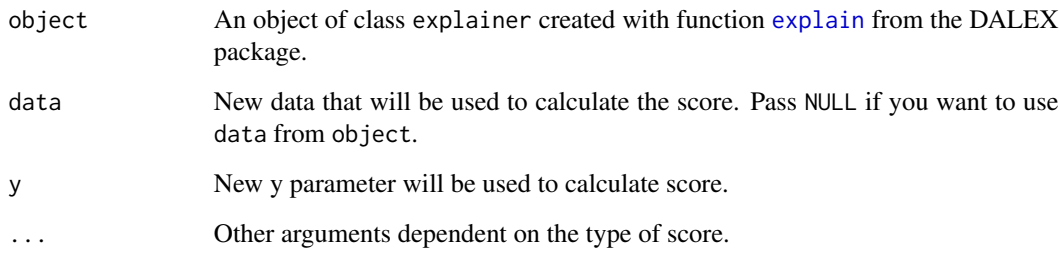

## Value

An object of class auditor\_score.

## Examples

```
data(titanic_imputed, package = "DALEX")
# fit a model
model_glm <- glm(survived \sim ., family = binomial, data = titanic_imputed)
glm_audit <- audit(model_glm,
                   data = titanic_imputed,
                   y = titanic_imputed$survived)
# calculate score
```
score\_one\_minus\_gini(glm\_audit)
<span id="page-72-0"></span>score\_one\_minus\_precision

*One Minus Precision*

## Description

One Minus Precision

#### Usage

score\_one\_minus\_precision(object, cutoff =  $0.5$ , data = NULL, y = NULL, ...)

## Arguments

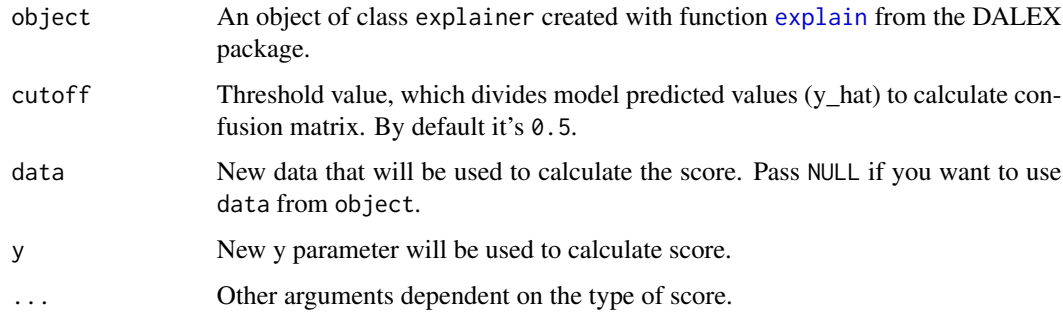

#### Value

An object of class auditor\_score.

```
library(DALEX)
# fit a model
model_glm <- glm(survived \sim ., family = binomial, data = titanic_imputed)
# create an explainer
exp_glm <- explain(model_glm,
                   data = titanic_imputed,
                   y = titanic_imputed$survived)
# calculate score
```

```
score_one_minus_precision(exp_glm)
```
<span id="page-73-0"></span>score\_one\_minus\_recall

*One minus recall*

## Description

One minus recall

#### Usage

```
score_one_minus_recall(object, cutoff = 0.5, data = NULL, y = NULL, ...)
```
## Arguments

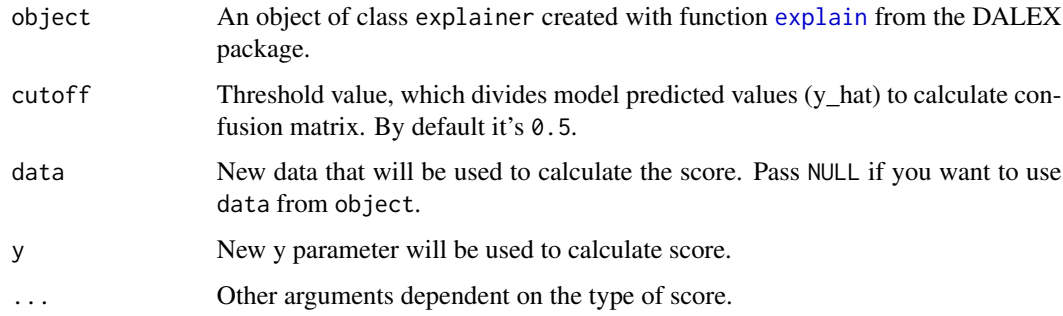

#### Value

An object of class auditor\_score.

score\_one\_minus\_recall(exp\_glm)

```
library(DALEX)
# fit a model
model_glm <- glm(survived \sim ., family = binomial, data = titanic_imputed)
# create an explainer
exp_glm <- explain(model_glm,
                   data = titanic_imputed,
                   y = titanic_imputed$survived)
# calculate score
```
<span id="page-74-0"></span>score\_one\_minus\_specificity

*One minus specificity*

## Description

One minus specificity

## Usage

score\_one\_minus\_specificity(object, cutoff =  $0.5$ , data = NULL, y = NULL, ...)

## Arguments

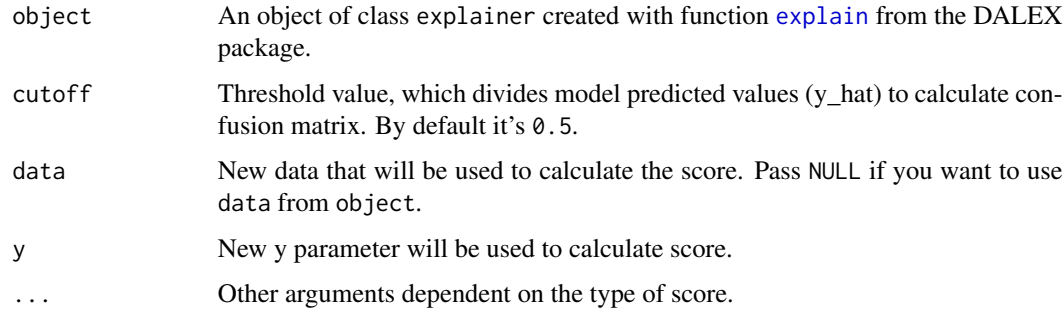

## Value

An object of class auditor\_score.

```
data(titanic_imputed, package = "DALEX")
# fit a model
model_glm <- glm(survived ~ ., family = binomial, data = titanic_imputed)
# create an explainer
glm_audit <- audit(model_glm,
                  data = titanic_imputed,
                  y = titanic_imputed$survived)
# calculate score
```

```
score_one_minus_specificity(glm_audit)
```
<span id="page-75-0"></span>score\_peak *Peak Score*

## Description

This score is calculated on the basis of Peak test, which is used for checking for homoscedasticity of residuals in regression analyses.

# Usage

```
score\_peak(object, variable = NULL, data = NULL, y = NULL, ...)
```
scorePeak(object)

## Arguments

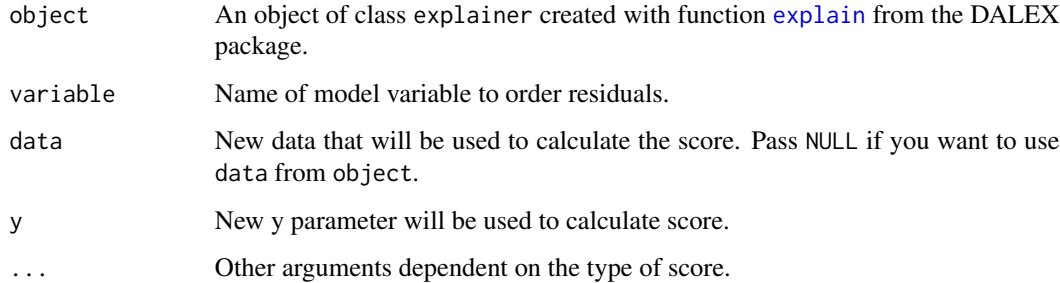

# Value

An object of class auditor\_score.

```
dragons <- DALEX::dragons[1:100, ]
# fit a model
model_lm <- lm(life_length ~ ., data = dragons)
```

```
# create an explainer
lm_audit <- audit(model_lm, data = dragons, y = dragons$life_length)
# calculate score
score_peak(lm_audit)
```
<span id="page-76-0"></span>score\_precision *Precision*

## Description

Precision

## Usage

```
score_precision(object, cutoff = 0.5, data = NULL, y = NULL, ...)
```
# Arguments

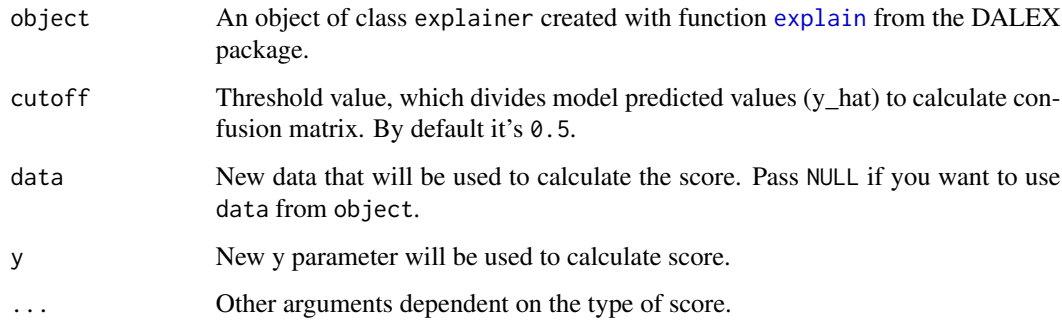

## Value

An object of class auditor\_score.

## Examples

```
data(titanic_imputed, package = "DALEX")
# fit a model
model_glm <- glm(survived ~ ., family = binomial, data = titanic_imputed)
glm_audit <- audit(model_glm,
                  data = titanic_imputed,
                  y = titanic_imputed$survived)
# calculate score
```
score\_precision(glm\_audit)

<span id="page-77-0"></span>score\_r2 *R-squared*

# Description

The R2 is the coefficient of determination, An R2 coefficient equals 0 means that model explains none of the variability of the response. An R2 coefficient equals 1 means that model explains all the variability of the response.

#### Usage

 $score_r2(object, data = NULL, y = NULL, ...)$ 

## Arguments

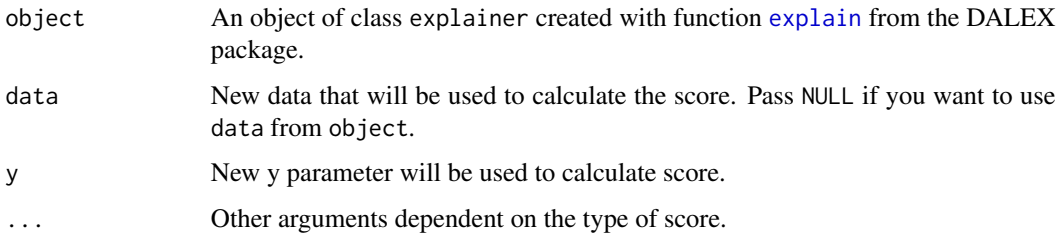

#### Value

An object of class auditor\_score.

#### See Also

[score](#page-56-0)

#### Examples

```
dragons <- DALEX::dragons[1:100, ]
# fit a model
model_lm <- lm(life_length ~ ., data = dragons)
```
# use DALEX package to wrap up a model into explainer lm\_audit <- audit(model\_lm, data = dragons, y = dragons\$life\_length)

```
# calculate score with auditor
score_r2(lm_audit)
```
<span id="page-78-0"></span>

The area over the Regression Error Characteristic curve is a measure of the expected error for the regression model.

#### Usage

```
score\_rec(object, data = NULL, y = NULL, ...)
```
scoreREC(object)

## Arguments

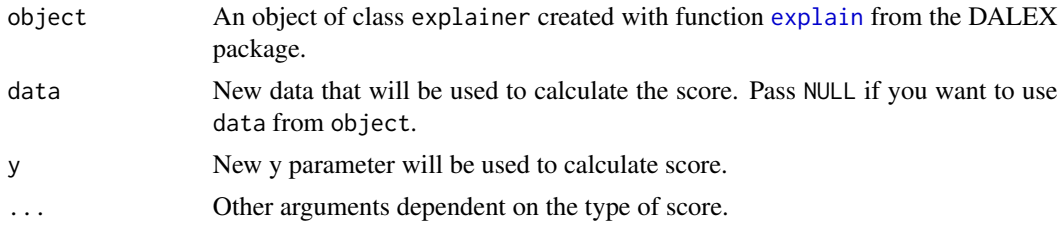

## Value

An object of class auditor\_score.

#### References

J. Bi, and K. P. Bennet, "Regression error characteristic curves," in Proc. 20th Int. Conf. Machine Learning, Washington DC, 2003, pp. 43-50

#### See Also

[plot\\_rec](#page-43-0)

```
dragons <- DALEX::dragons[1:100, ]
# fit a model
lm_model \leftarrow lm(life_length \sim ., data = dragons)# create an explainer
lm_audit <- audit(lm_model, data = dragons, y = dragons$life_length)
# calculate score
score_rec(lm_audit)
```

```
score_recall Recall
```
Recall

#### Usage

```
score\_recall(objject, cutoff = 0.5, data = NULL, y = NULL, ...)
```
## Arguments

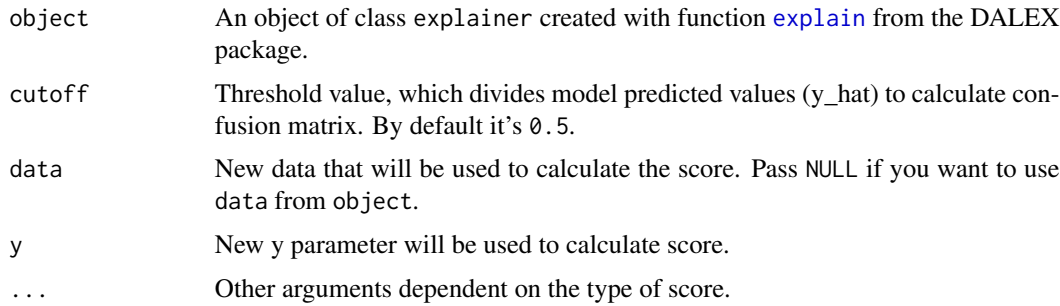

# Value

An object of class auditor\_score.

```
data(titanic_imputed, package = "DALEX")
# fit a model
model_glm <- glm(survived ~ ., family = binomial, data = titanic_imputed)
# create an explainer
glm_audit <- audit(model_glm,
                  data = titanic_imputed,
                  y = titanic_imputed$survived)
# calculate score
score_recall(glm_audit)
```
<span id="page-80-0"></span>

Root Mean Square Error.

# Usage

```
score_rmse(object, data = NULL, y = NULL, ...)
```
scoreRMSE(object)

## Arguments

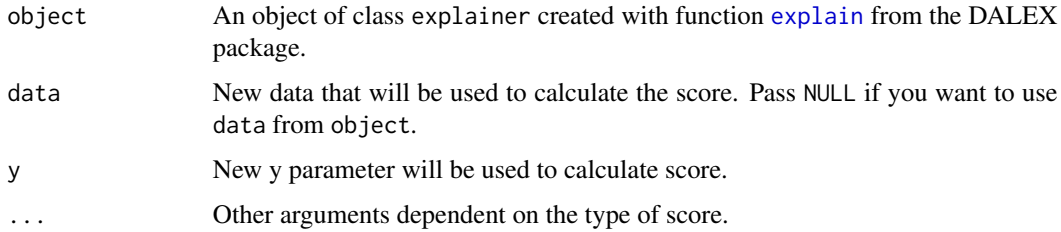

## Value

An object of class auditor\_score.

#### See Also

[score](#page-56-0)

```
dragons <- DALEX::dragons[1:100, ]
```

```
# fit a model
model_lm <- lm(life_length ~ ., data = dragons)
```

```
# create an explainer
lm_audit <- audit(model_lm, data = dragons, y = dragons$life_length)
# calculate score
score_rmse(lm_audit)
```
<span id="page-81-0"></span>

The area over the Regression Receiver Operating Characteristic.

## Usage

 $score\_rroc(object, data = NULL, y = NULL, ...)$ 

scoreRROC(object)

## Arguments

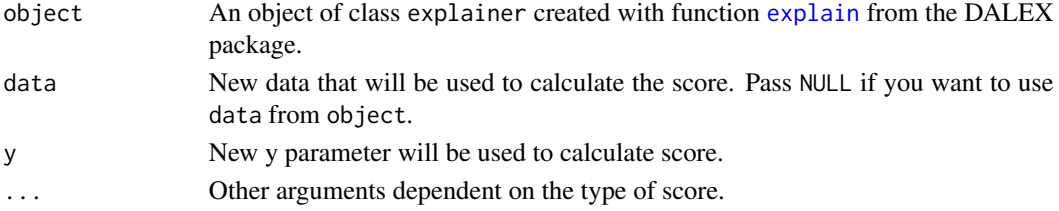

#### Value

An object of class auditor\_score.

#### References

Hernández-Orallo, José. 2013. "ROC Curves for Regression". Pattern Recognition 46 (12): 3395–3411.

## See Also

[plot\\_rroc](#page-48-0)

#### Examples

dragons <- DALEX::dragons[1:100, ]

```
# fit a model
model_lm <- lm(life_length ~ ., data = dragons)
```

```
# create an explainer
lm_audit <- audit(model_lm, data = dragons, y = dragons$life_length)
# calculate score
```

```
score_rroc(lm_audit)
```
<span id="page-82-0"></span>

Score based on Runs test statistic. Note that this test is not very strong. It utilizes only signs of the residuals. The score value is helpful in comparing models. It is worth pointing out that results of tests like p-value makes sense only when the test assumptions are satisfied. Otherwise test statistic may be considered as a score.

### Usage

```
score_runs(object, variable = NULL, data = NULL, y = NULL, ...)scoreRuns(object, variable = NULL)
```
## Arguments

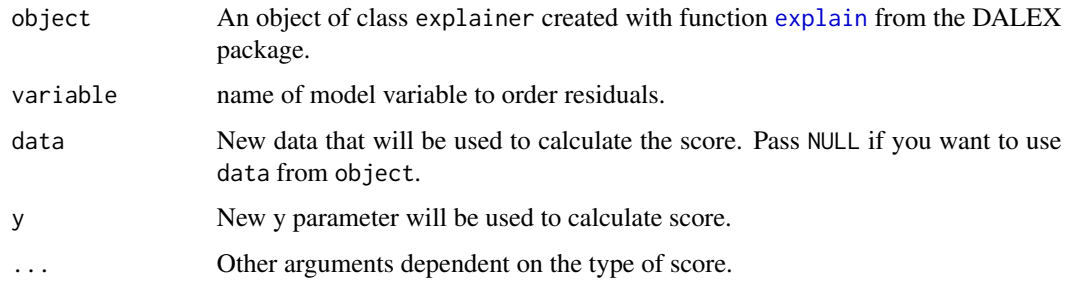

#### Value

An object of class auditor\_score.

```
dragons <- DALEX::dragons[1:100, ]
```

```
# fit a model
model_lm <- lm(life_length ~ ., data = dragons)
```

```
# create an explainer
lm_audit <- audit(model_lm, data = dragons, y = dragons$life_length)
# caluclate score
```

```
score_runs(lm_audit)
```
<span id="page-83-0"></span>score\_specificity *Specificity*

## Description

Specificity

# Usage

```
score_specificity(object, cutoff = 0.5, data = NULL, y = NULL, ...)
```
## Arguments

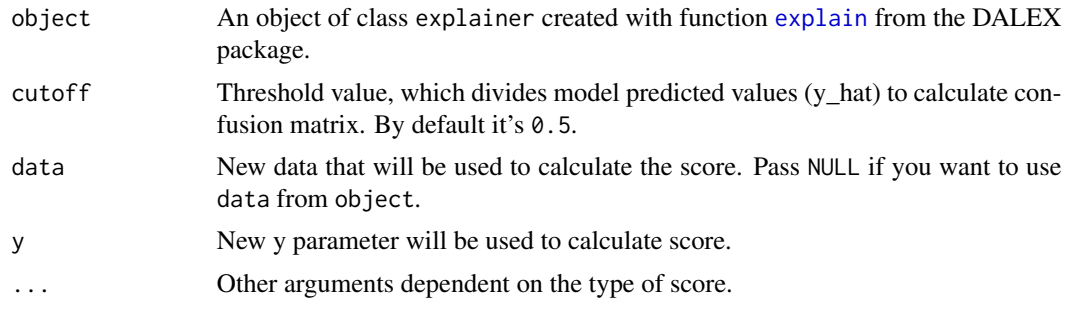

# Value

An object of class auditor\_score.

```
data(titanic_imputed, package = "DALEX")
# fit a model
model_glm <- glm(survived \sim ., family = binomial, data = titanic_imputed)
exp_glm <- audit(model_glm,
                 data = titanic_imputed,
                 y = titanic_imputed$survived)
# calculate score
score_specificity(exp_glm)
```
# **Index**

audit, [3](#page-2-0) auditorData, [5](#page-4-0) check\_residuals, [5](#page-4-0) check\_residuals\_autocorrelation, [6](#page-5-0) check\_residuals\_outliers, [7](#page-6-0) check\_residuals\_trend, [7](#page-6-0) explain, *[3](#page-2-0)[–11](#page-10-0)*, *[13](#page-12-0)*, *[15](#page-14-0)*, *[17](#page-16-0)*, *[22](#page-21-0)*, *[26](#page-25-0)*, *[30](#page-29-0)*, *[32](#page-31-0)*, *[34](#page-33-0)*, *[43](#page-42-0)*, *[46](#page-45-0)*, *[49](#page-48-1)*, *[51](#page-50-0)*, *[58–](#page-57-0)[61](#page-60-0)*, *[63–](#page-62-0)[84](#page-83-0)* gtable, *[37](#page-36-0)* hnp, *[10](#page-9-0)* model\_cooksdistance, [8,](#page-7-0) *[13,](#page-12-0) [14](#page-13-0)*, *[18](#page-17-0)*, *[32,](#page-31-0) [33](#page-32-0)*, *[35](#page-34-0)*, *[53](#page-52-0)* model\_evaluation, [9,](#page-8-0) *[13,](#page-12-0) [14](#page-13-0)*, *[21](#page-20-0)*, *[27](#page-26-0)*, *[32,](#page-31-0) [33](#page-32-0)*, *[38,](#page-37-0) [39](#page-38-0)*, *[41](#page-40-0)*, *[54](#page-53-0)* model\_halfnormal, [10,](#page-9-0) *[14](#page-13-0)*, *[20](#page-19-0)*, *[33](#page-32-0)*, *[37,](#page-36-0) [38](#page-37-0)*, *[55](#page-54-0)* model\_performance, [11,](#page-10-0) *[13,](#page-12-0) [14](#page-13-0)*, *[32,](#page-31-0) [33](#page-32-0)*, *[44](#page-43-1)*, *[56](#page-55-0)* model\_residual, [12,](#page-11-0) *[13–](#page-12-0)[15](#page-14-0)*, *[17](#page-16-0)*, *[24](#page-23-0)*, *[26](#page-25-0)*, *[28](#page-27-0)*, *[30](#page-29-0)*, *[32](#page-31-0)[–34](#page-33-0)*, *[36](#page-35-0)*, *[40](#page-39-0)*, *[45–](#page-44-0)[48](#page-47-0)*, *[50–](#page-49-0)[52](#page-51-0)*, *[56](#page-55-0)* modelEvaluation *(*model\_evaluation*)*, [9](#page-8-0) modelFit *(*model\_halfnormal*)*, [10](#page-9-0) modelPerformance *(*model\_performance*)*, [11](#page-10-0) modelResiduals *(*model\_residual*)*, [12](#page-11-0) observationInfluence *(*model\_cooksdistance*)*, [8](#page-7-0) par, *[33](#page-32-0)* plot.auditor\_model\_cooksdistance *(*plot\_auditor*)*, [32](#page-31-0) plot.auditor\_model\_evaluation *(*plot\_auditor*)*, [32](#page-31-0)

plot.auditor\_model\_halfnormal *(*plot\_auditor*)*, [32](#page-31-0) plot.auditor\_model\_performance *(*plot\_auditor*)*, [32](#page-31-0)

plot.auditor\_model\_residual *(*plot\_auditor*)*, [32](#page-31-0) plot\_acf, *[13](#page-12-0)*, [31,](#page-30-0) *[33](#page-32-0)* plot\_auditor, [32](#page-31-0) plot\_autocorrelation, *[13](#page-12-0)*, *[33](#page-32-0)*, [34](#page-33-0) plot\_cooksdistance, *[19](#page-18-0)*, *[33](#page-32-0)*, [35](#page-34-0) plot\_correlation, *[13](#page-12-0)*, *[33](#page-32-0)*, [36](#page-35-0) plot\_halfnormal, *[20](#page-19-0)*, *[33](#page-32-0)*, [37](#page-36-0) plot\_lift, *[9](#page-8-0)*, *[21](#page-20-0)*, *[33](#page-32-0)*, [38](#page-37-0) plot\_pca, *[13](#page-12-0)*, *[33](#page-32-0)*, [39](#page-38-0) plot\_prc, [40](#page-39-0) plot\_prediction, *[13](#page-12-0)*, *[23](#page-22-0)*, *[33](#page-32-0)*, [42](#page-41-0) plot\_radar, *[33](#page-32-0)*, [43](#page-42-0) plot\_rec, *[13](#page-12-0)*, *[24](#page-23-0)*, *[33](#page-32-0)*, *[41](#page-40-0)*, [44,](#page-43-1) *[50](#page-49-0)*, *[79](#page-78-0)* plot\_residual, *[13](#page-12-0)*, *[26](#page-25-0)*, *[33](#page-32-0)*, [46,](#page-45-0) *[48,](#page-47-0) [49](#page-48-1)* plot\_residual\_boxplot, *[13](#page-12-0)*, *[33](#page-32-0)*, [47](#page-46-0) plot\_residual\_density, *[13](#page-12-0)*, *[33](#page-32-0)*, [48](#page-47-0) plot\_roc, *[9](#page-8-0)*, *[27](#page-26-0)*, *[33](#page-32-0)*, *[45](#page-44-0)*, *[50](#page-49-0)*, *[60](#page-59-0)*, *[64](#page-63-0)* plot\_roc *(*plot\_prc*)*, [40](#page-39-0) plot\_rroc, *[13](#page-12-0)*, *[33](#page-32-0)*, *[41](#page-40-0)*, *[45](#page-44-0)*, [49,](#page-48-1) *[82](#page-81-0)* plot\_scalelocation, *[13](#page-12-0)*, *[31](#page-30-0)*, *[33](#page-32-0)*, [51](#page-50-0) plot\_tsecdf, *[13](#page-12-0)*, *[33](#page-32-0)*, [52](#page-51-0) plotACF *(*plot\_acf*)*, [31](#page-30-0) plotAutocorrelation *(*plot\_autocorrelation*)*, [34](#page-33-0) plotCooksDistance *(*plot\_cooksdistance*)*, [35](#page-34-0) plotD3, [13](#page-12-0) plotD3\_acf, *[14](#page-13-0)*, [15](#page-14-0) plotD3\_auditor *(*plotD3*)*, [13](#page-12-0) plotD3\_autocorrelation, *[14](#page-13-0)*, [16](#page-15-0) plotD3\_cooksdistance, *[14](#page-13-0)*, [18](#page-17-0) plotD3\_halfnormal, *[14](#page-13-0)*, [19](#page-18-0) plotD3\_lift, *[14](#page-13-0)*, [20](#page-19-0) plotD3\_prediction, *[14](#page-13-0)*, [22](#page-21-0) plotD3\_rec, *[14](#page-13-0)*, [24](#page-23-0) plotD3\_residual, *[14](#page-13-0)*, [25](#page-24-0) plotD3\_roc, *[14](#page-13-0)*, [27](#page-26-0)

plotD3\_rroc, *[14](#page-13-0)*, [28,](#page-27-0) *[29](#page-28-0)*

```
plotD3_scalelocation, 14, 30
plotD3ACF (plotD3_acf), 15
plotD3Autocorrelation
        (plotD3_autocorrelation), 16
plotD3CooksDistance
        (plotD3_cooksdistance), 18
plotD3HalfNormal (plotD3_halfnormal), 19
plotD3LIFT (plotD3_lift), 20
plotD3Prediction (plotD3_prediction), 22
plotD3REC (plotD3_rec), 24
plotD3Residual (plotD3_residual), 25
plotD3ScaleLocation
        (plotD3_scalelocation), 30
plotHalfNormal (plot_halfnormal), 37
plotLIFT (plot_lift), 38
plotModelCorrelation
        (plot_correlation), 36
plotModelPCA (plot_pca), 39
plotModelRanking (plot_radar), 43
plotPrediction (plot_prediction), 42
plotREC (plot_rec), 44
plotResidual (plot_residual), 46
plotResidualBoxplot
        (plot_residual_boxplot), 47
plotResidualDensity
        (plot_residual_density), 48
plotROC (plot_prc), 40
plotRROC (plot_rroc), 49
plotScaleLocation (plot_scalelocation),
        51
plotTwoSidedECDF (plot_tsecdf), 52
print.auditor_model_cooksdistance, 53
print.auditor_model_evaluation, 54
print.auditor_model_halfnormal, 55
print.auditor_model_performance, 55
print.auditor_model_residual, 56
print.auditor_score, 57
```

```
score, 57, 57, 62, 66, 67, 78, 81
score_acc, 12, 58, 58
score_auc, 12, 58, 59
score_auprc, 60
score_cooksdistance, 12, 58, 61
score_dw, 12, 58, 62
score_f1, 12, 58, 63
score_gini, 12, 58, 64
score_halfnormal, 12, 20, 38, 58, 65
score_mae, 12, 58, 66
score_mse, 12, 58, 67
```
score\_one\_minus\_acc, *[12](#page-11-0)*, *[58](#page-57-0)*, [68](#page-67-0) score\_one\_minus\_auc, *[12](#page-11-0)*, *[58](#page-57-0)*, [69](#page-68-0) score\_one\_minus\_auprc, [70](#page-69-0) score\_one\_minus\_f1, *[12](#page-11-0)*, *[58](#page-57-0)*, [71](#page-70-0) score\_one\_minus\_gini, *[12](#page-11-0)*, *[58](#page-57-0)*, [72](#page-71-0) score\_one\_minus\_precision, *[12](#page-11-0)*, *[58](#page-57-0)*, [73](#page-72-0) score\_one\_minus\_recall, *[12](#page-11-0)*, *[58](#page-57-0)*, [74](#page-73-0) score\_one\_minus\_specificity, *[12](#page-11-0)*, *[58](#page-57-0)*, [75](#page-74-0) score\_peak, *[12](#page-11-0)*, *[58](#page-57-0)*, [76](#page-75-0) score\_precision, *[12](#page-11-0)*, *[58](#page-57-0)*, [77](#page-76-0) score\_r2, *[12](#page-11-0)*, *[58](#page-57-0)*, [78](#page-77-0) score\_rec, *[12](#page-11-0)*, *[58](#page-57-0)*, [79](#page-78-0) score\_recall, *[12](#page-11-0)*, *[58](#page-57-0)*, [80](#page-79-0) score\_rmse, *[12](#page-11-0)*, *[58](#page-57-0)*, [81](#page-80-0) score\_rroc, *[12](#page-11-0)*, *[58](#page-57-0)*, [82](#page-81-0) score\_runs, *[12](#page-11-0)*, *[58](#page-57-0)*, [83](#page-82-0) score\_specificity, *[12](#page-11-0)*, *[58](#page-57-0)*, [84](#page-83-0) scoreCooksDistance *(*score\_cooksdistance*)*, [61](#page-60-0) scoreDW *(*score\_dw*)*, [62](#page-61-0) scoreHalfNormal *(*score\_halfnormal*)*, [65](#page-64-0) scoreMAE *(*score\_mae*)*, [66](#page-65-0) scoreMSE *(*score\_mse*)*, [67](#page-66-0) scorePeak *(*score\_peak*)*, [76](#page-75-0) scoreREC *(*score\_rec*)*, [79](#page-78-0) scoreRMSE *(*score\_rmse*)*, [81](#page-80-0) scoreROC *(*score\_auc*)*, [59](#page-58-0) scoreRROC *(*score\_rroc*)*, [82](#page-81-0) scoreRuns *(*score\_runs*)*, [83](#page-82-0)